# **Umstieg auf**

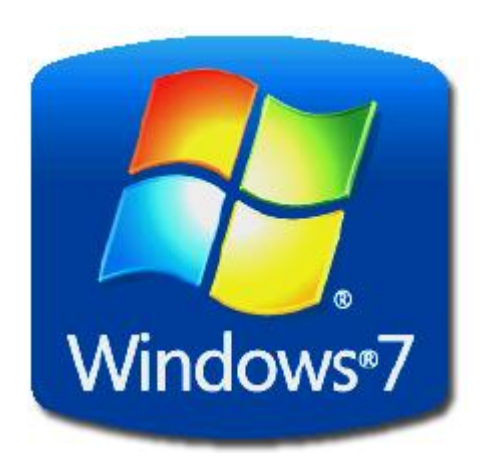

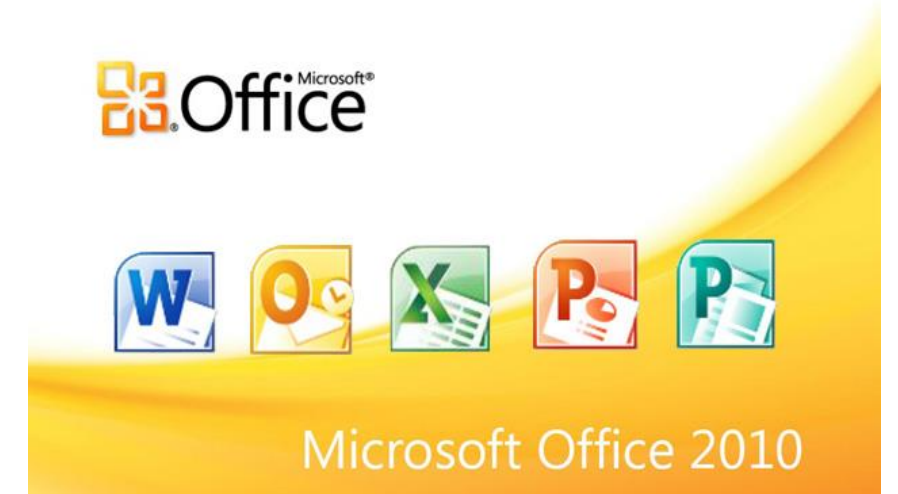

Ein Kurs der Computer-Akademie, im Auftrag des Kunden Ihr Trainer: Manfred Bolz

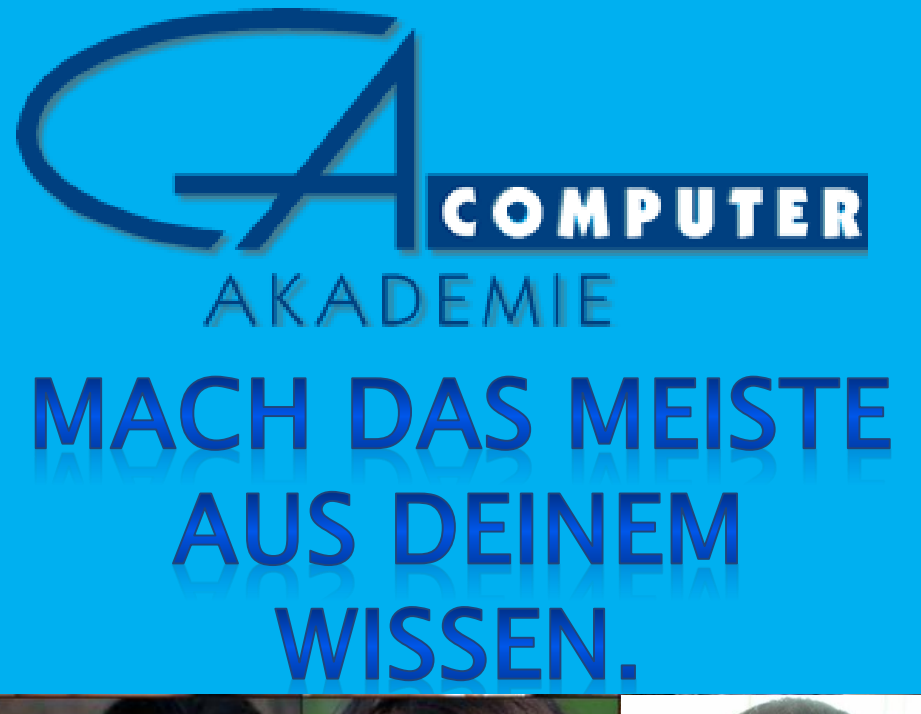

#### **COMPUTERKURSE. NICHT NUR FÜR DIE GENERATION** 50PLUS.

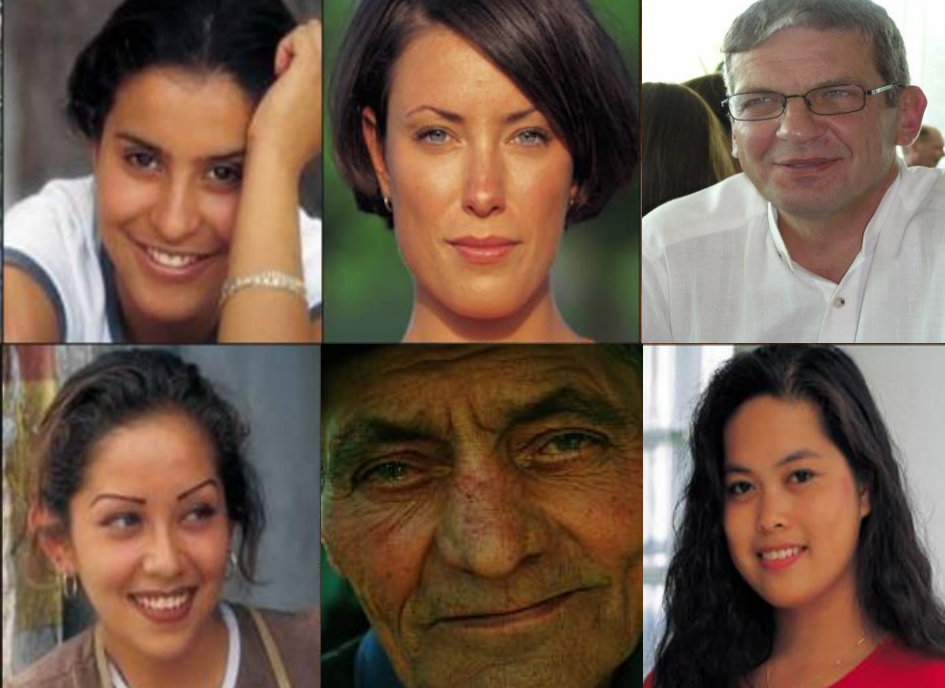

## Desktopelemente

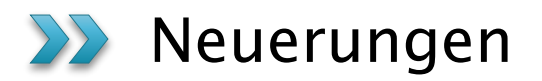

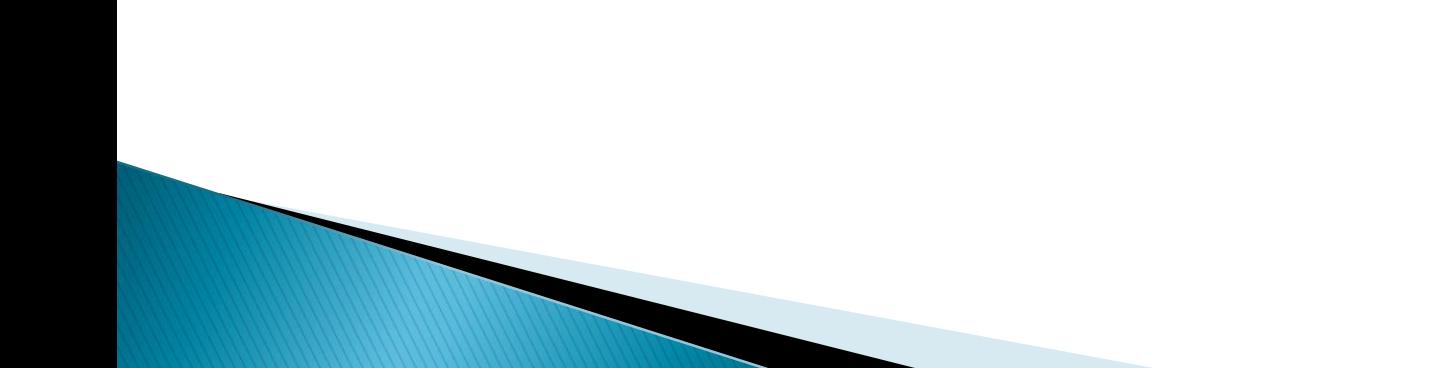

#### **Aero Peek**

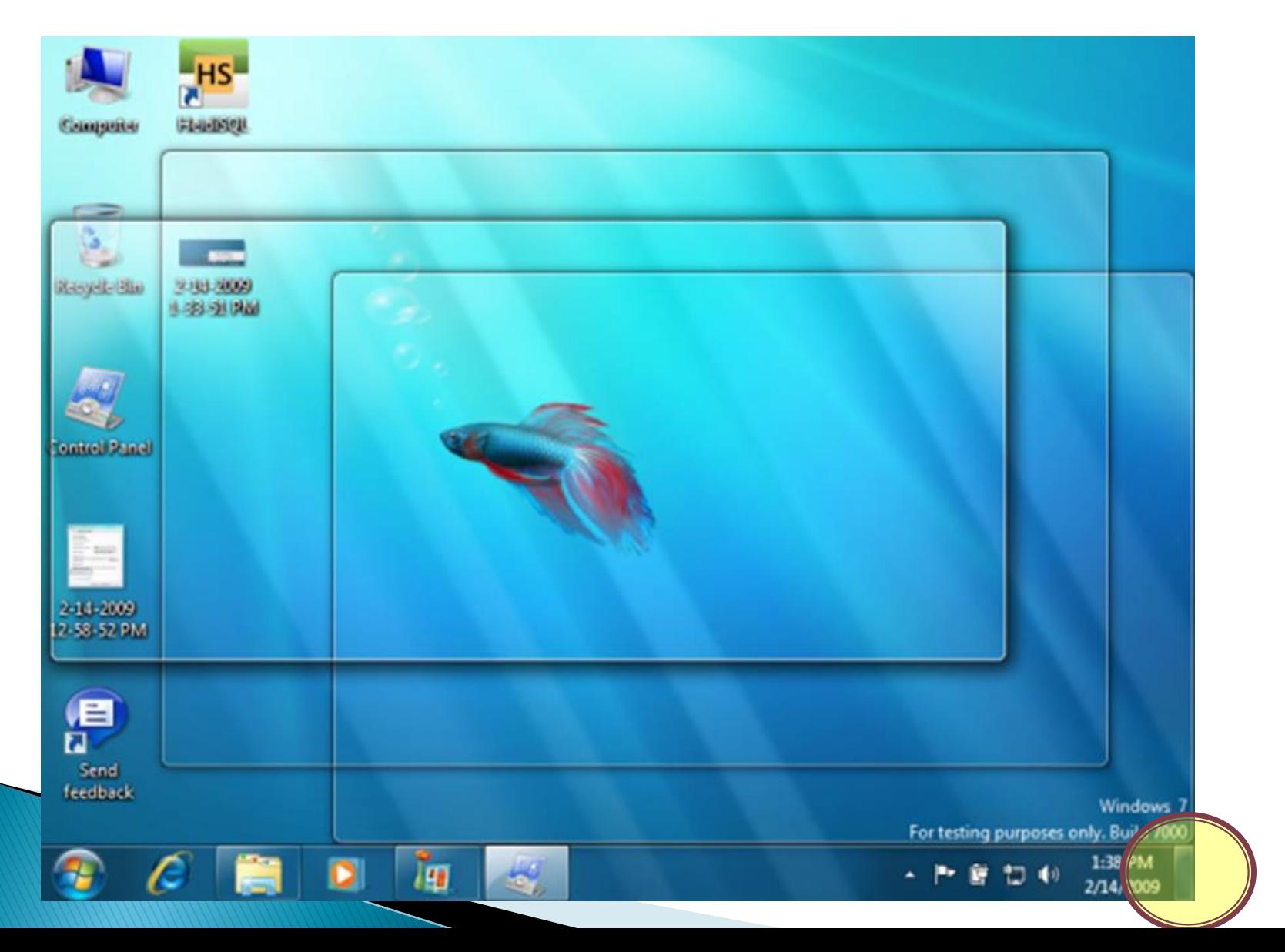

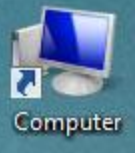

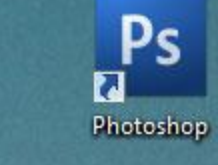

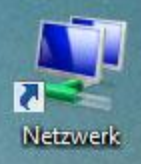

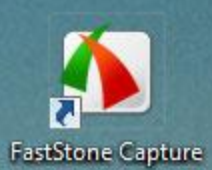

Paint

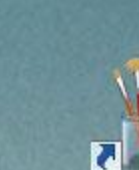

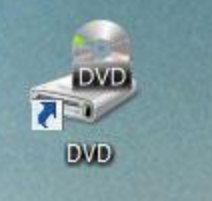

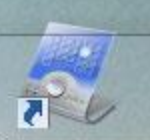

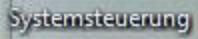

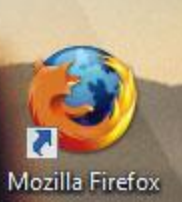

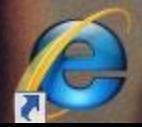

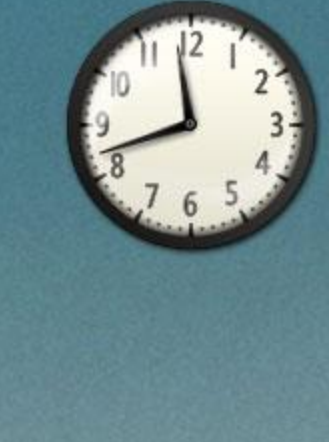

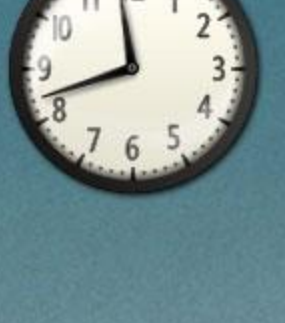

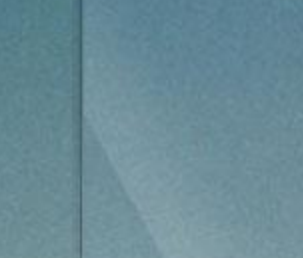

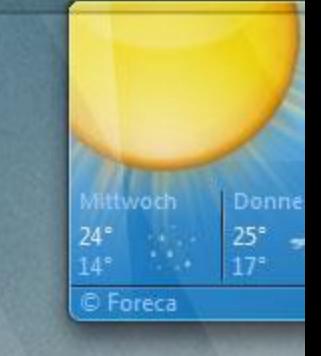

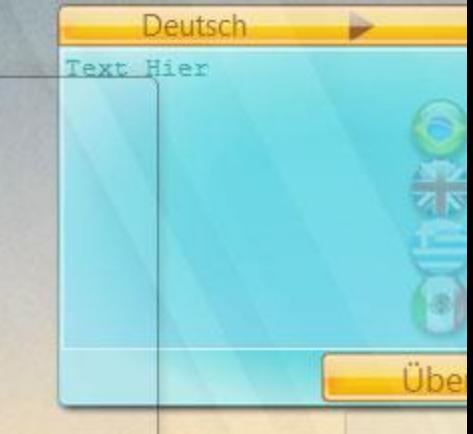

AaroPeek-biggpe)

**USA START** 

 $-1018$ 

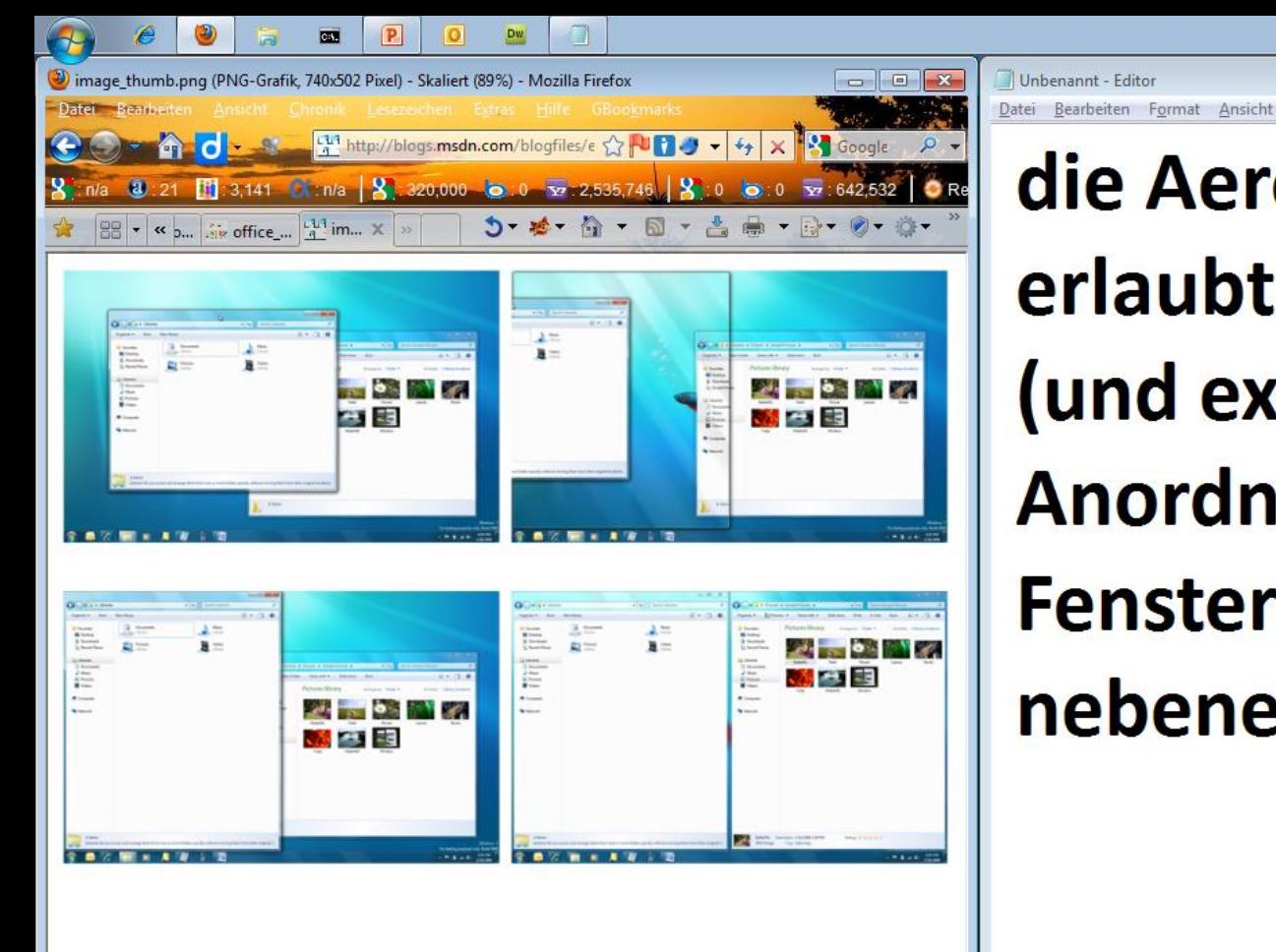

 $\sim$ **ATM**  \*\*\*\*\* 8

V9

SenSEO

die Aero Snap Funktion erlaubt die schnelle (und exakte) **Anordnung von Fenstern** nebeneinander

#### Aero-Snap

#### Aero-Shake

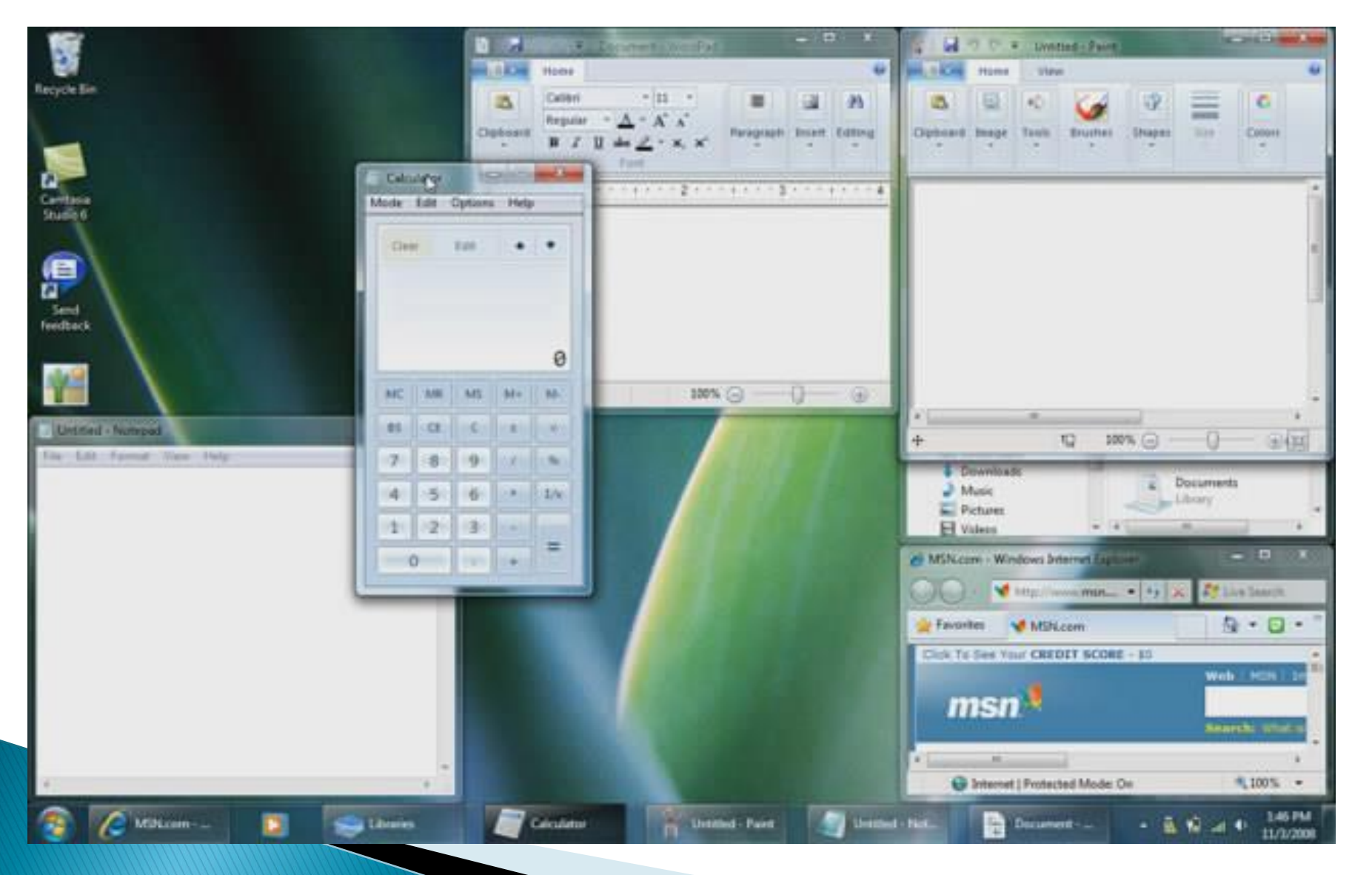

#### Miniatur-Vorschau

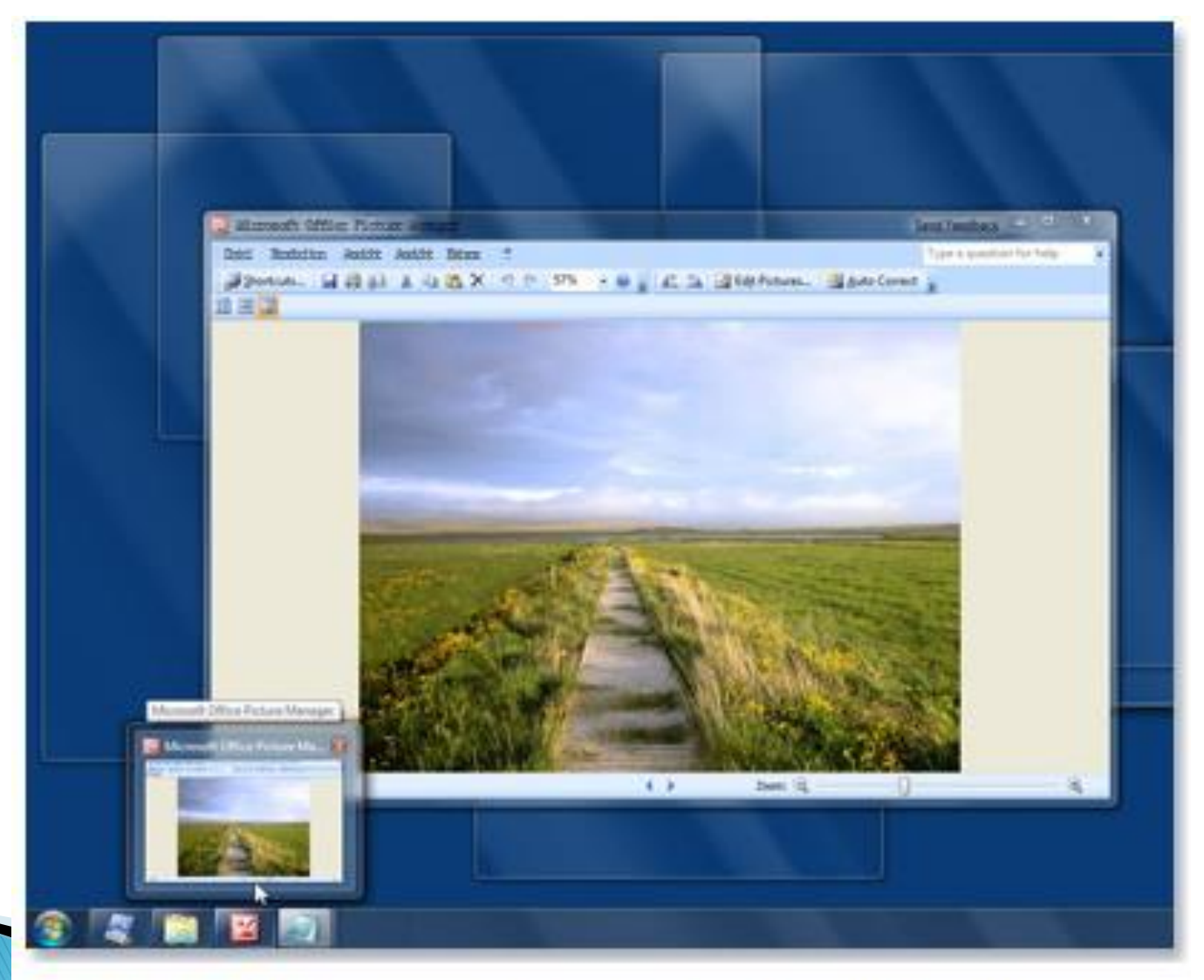

Vorschau geöffneter Fenster mithilfe von Miniaturansichten auf der Taskleiste

## Sidebar vs. Minianwendungen

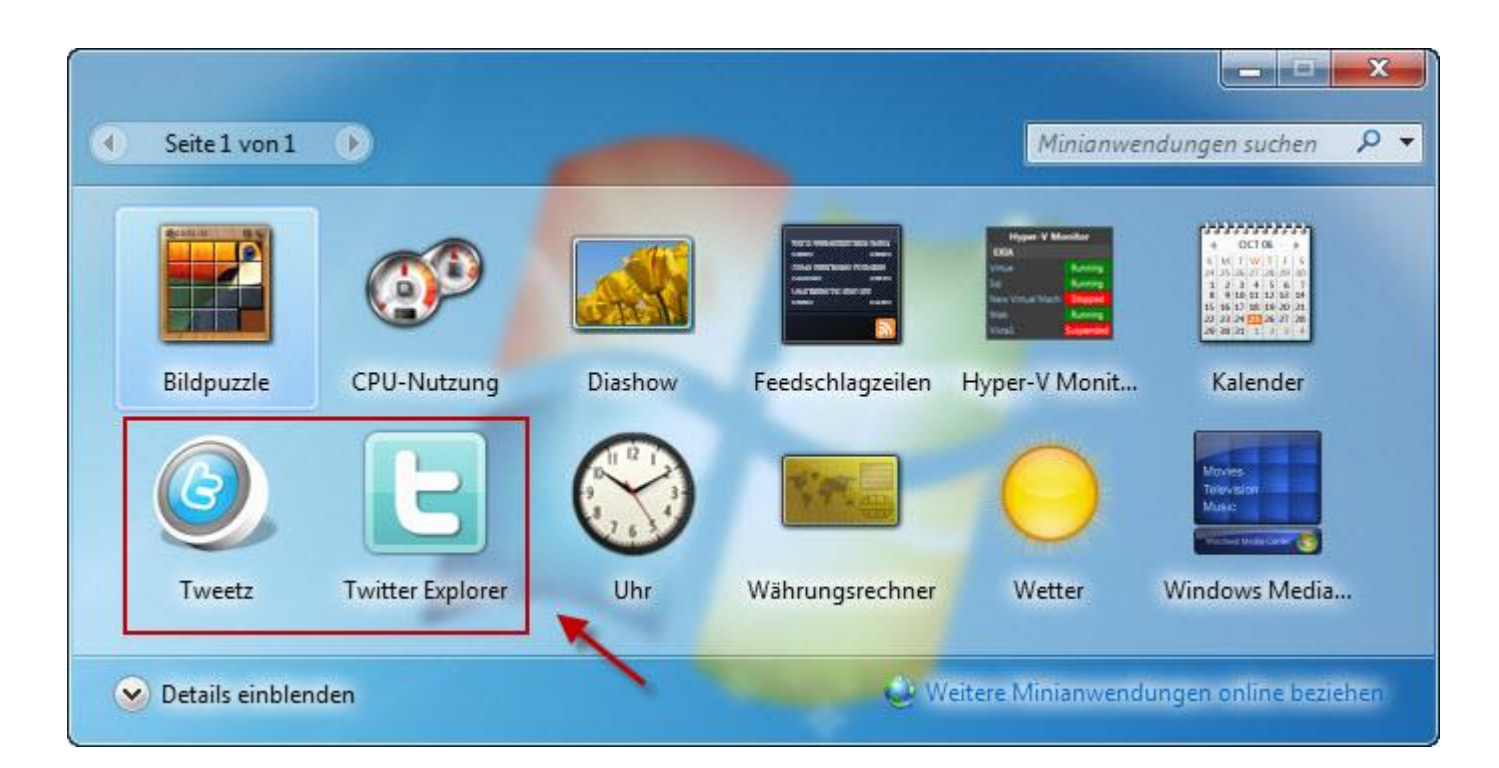

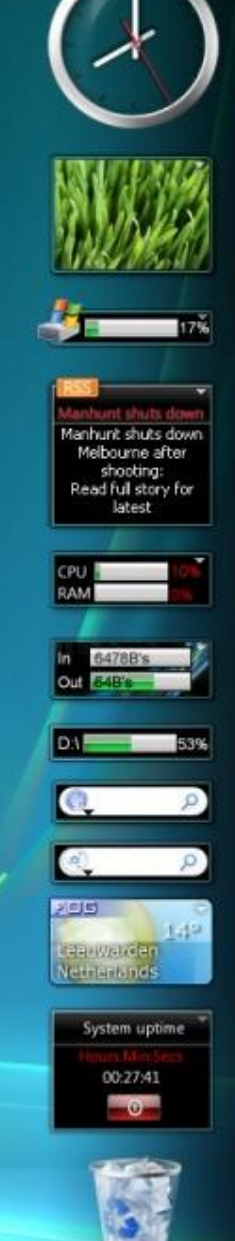

< 0 G + 8:00 AM

 $+ 1 + + 2$ 

#### **Windows themes**

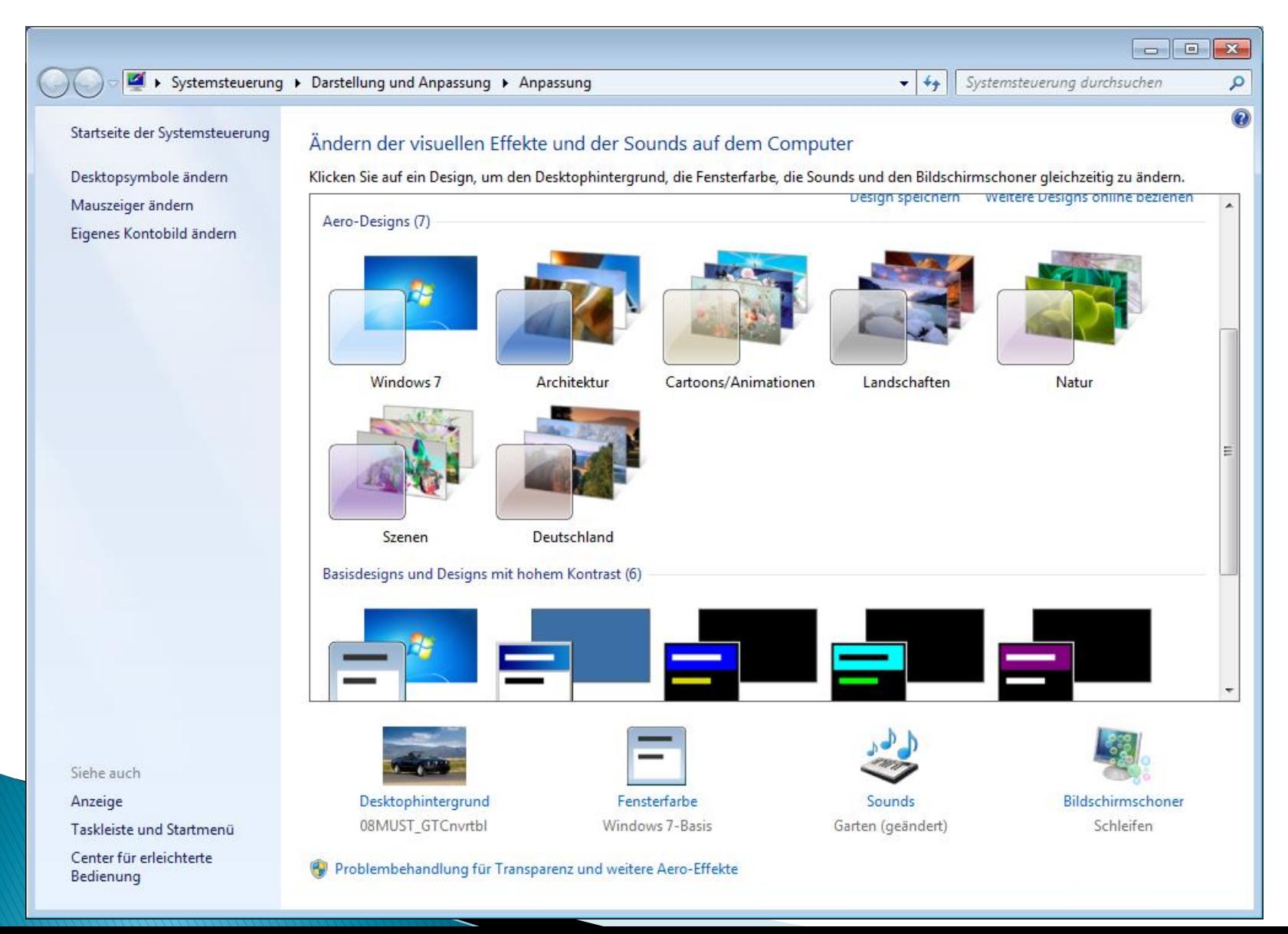

## Startmenü & Taskleiste

**XX Neuerungen** 

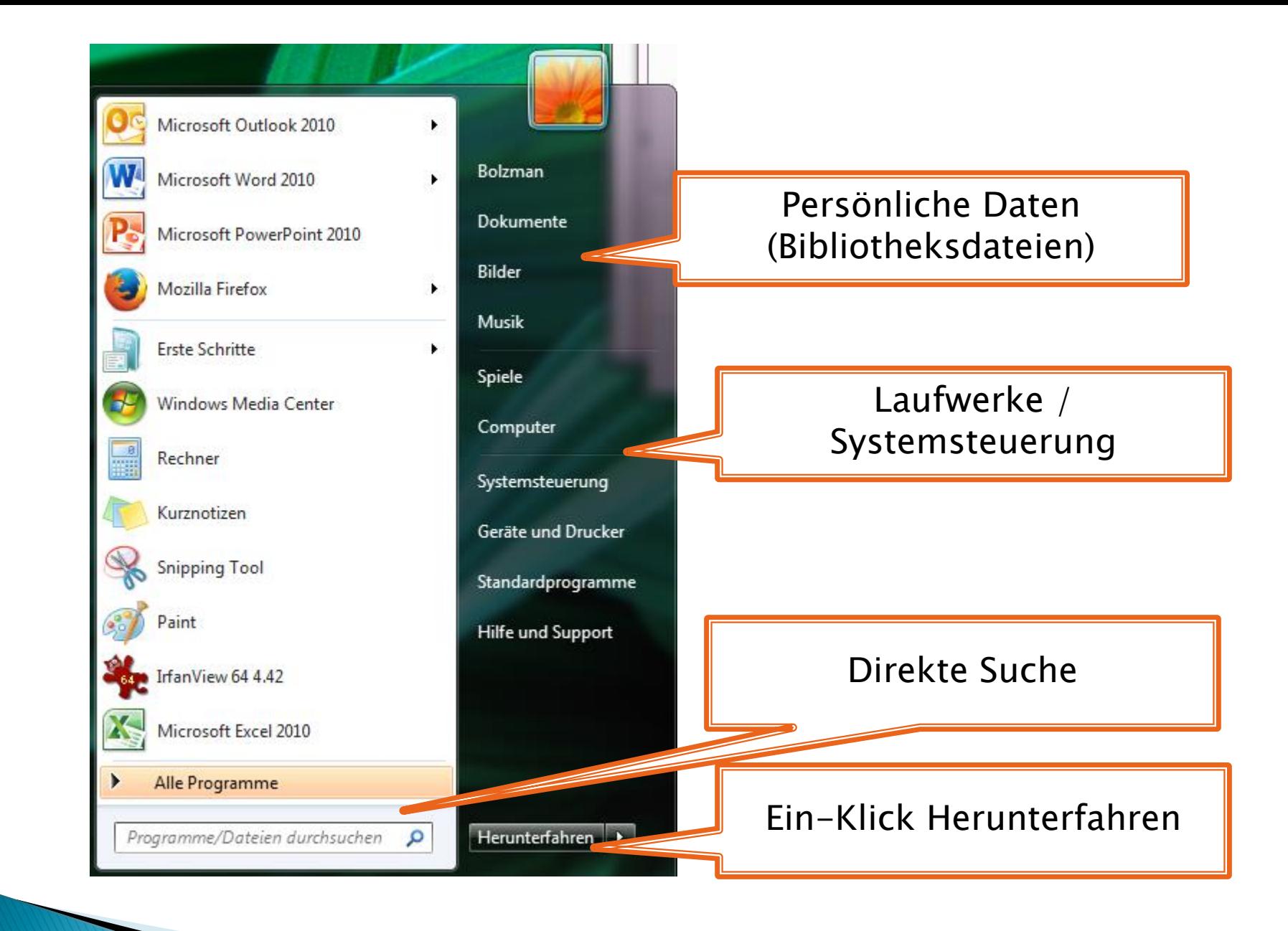

#### **Erweiterte** Programmliste

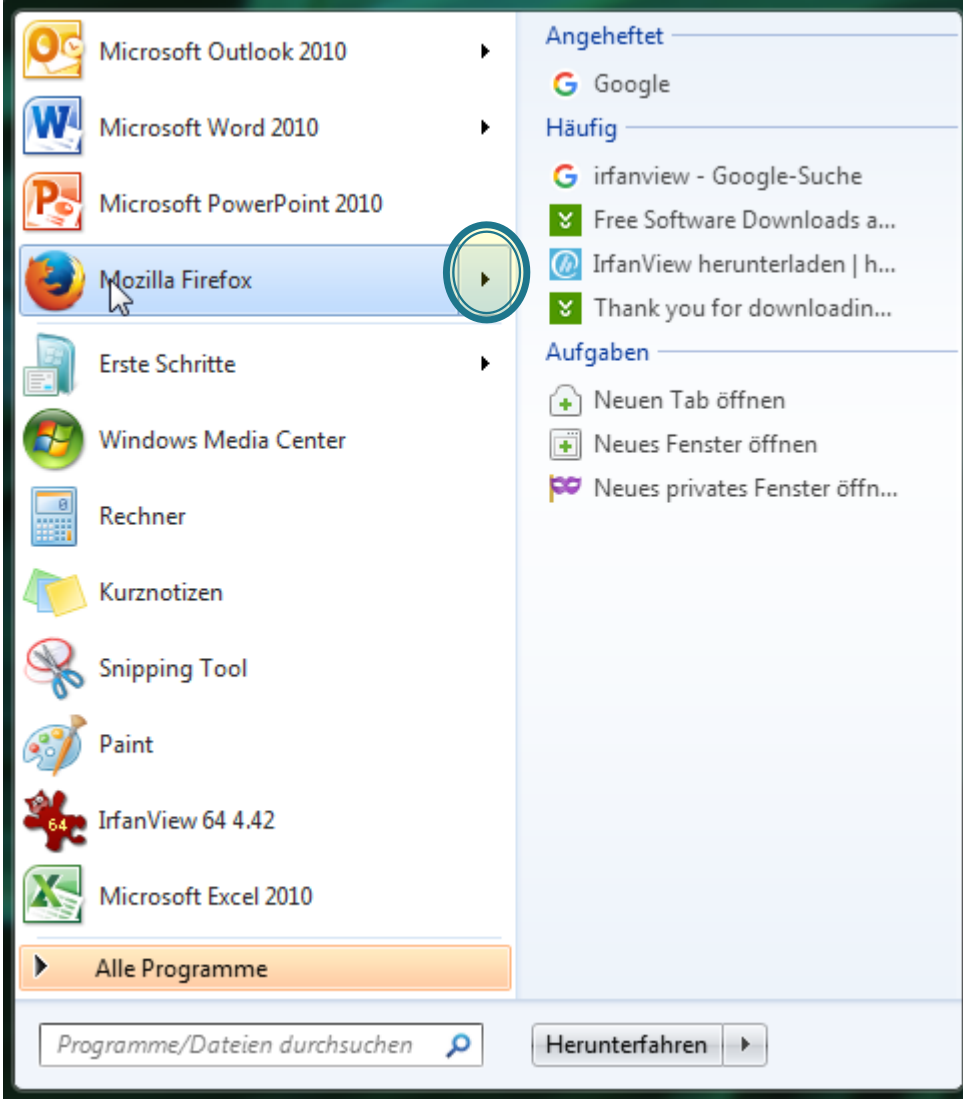

#### **Taskleiste**

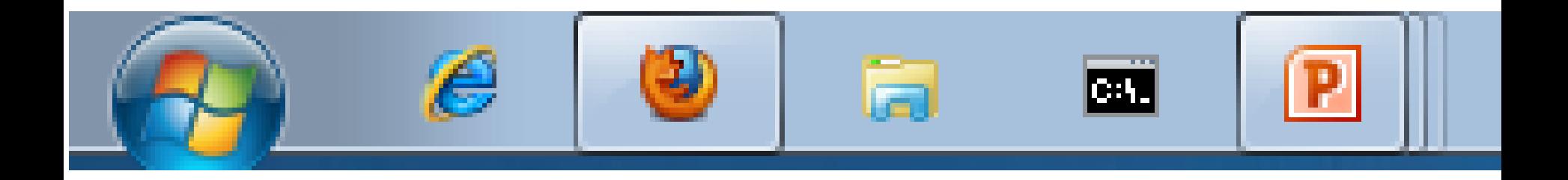

## Schnellstartleiste + Taskleiste = Superbar

## **Gruppierte Stapel**

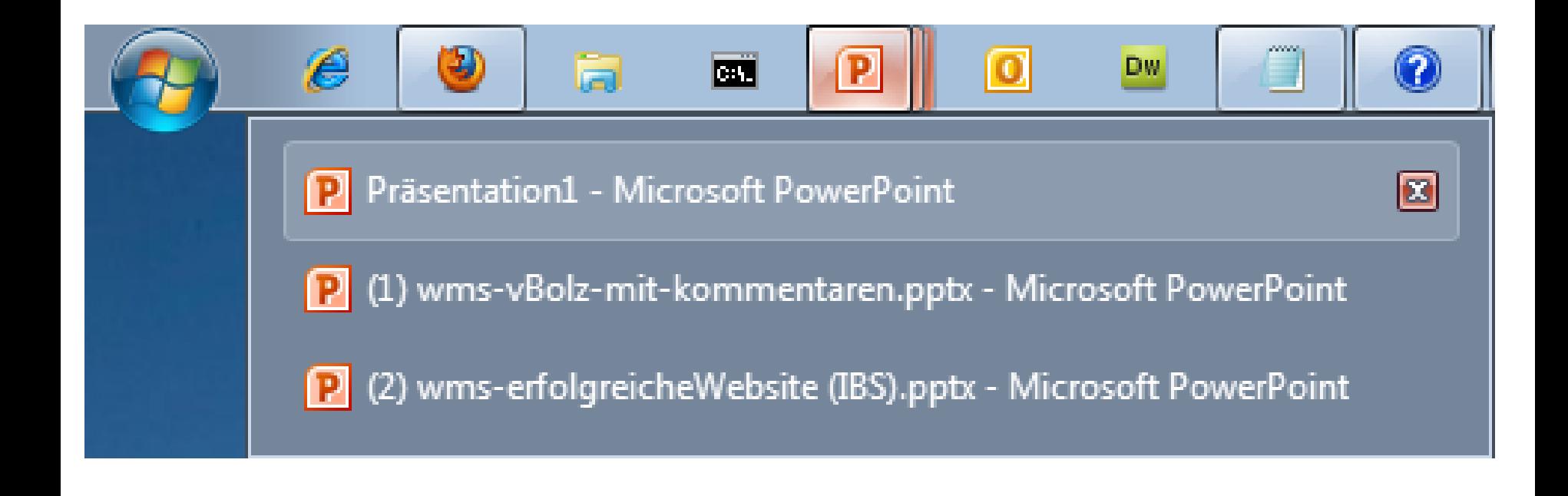

#### Kontextmenü im Startmenü

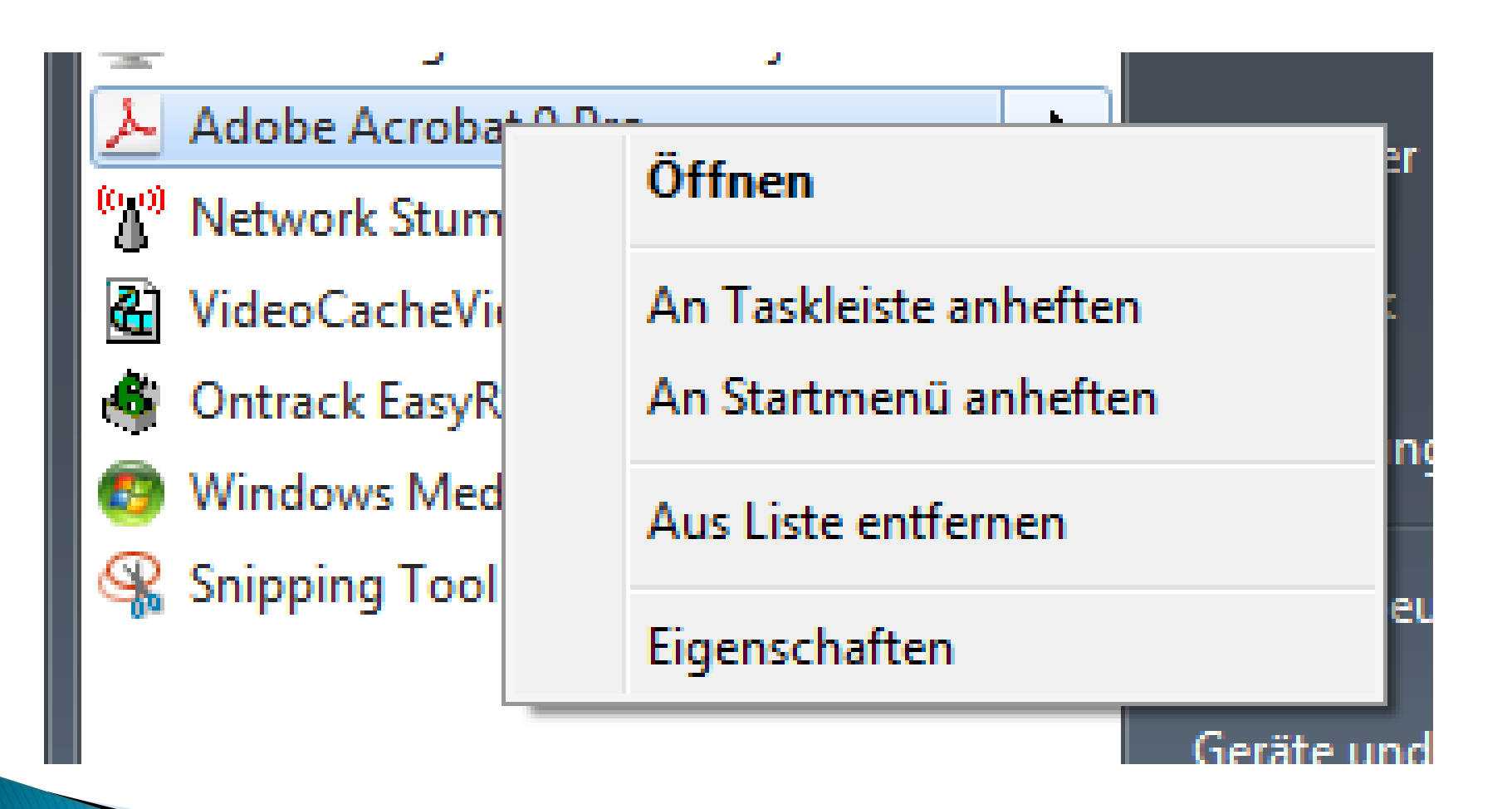

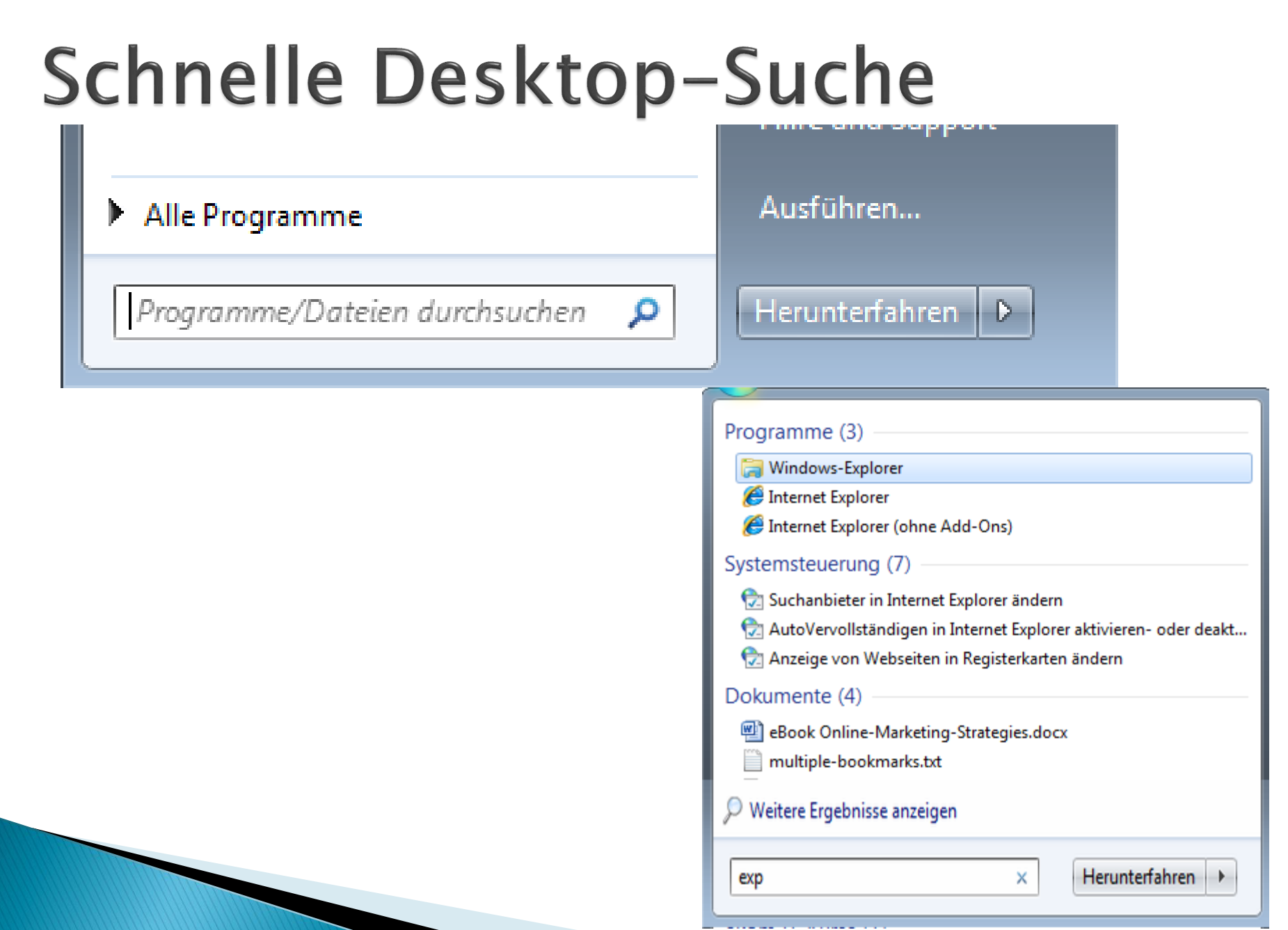

## **Windows Explorer**

**Varbesserungen** 

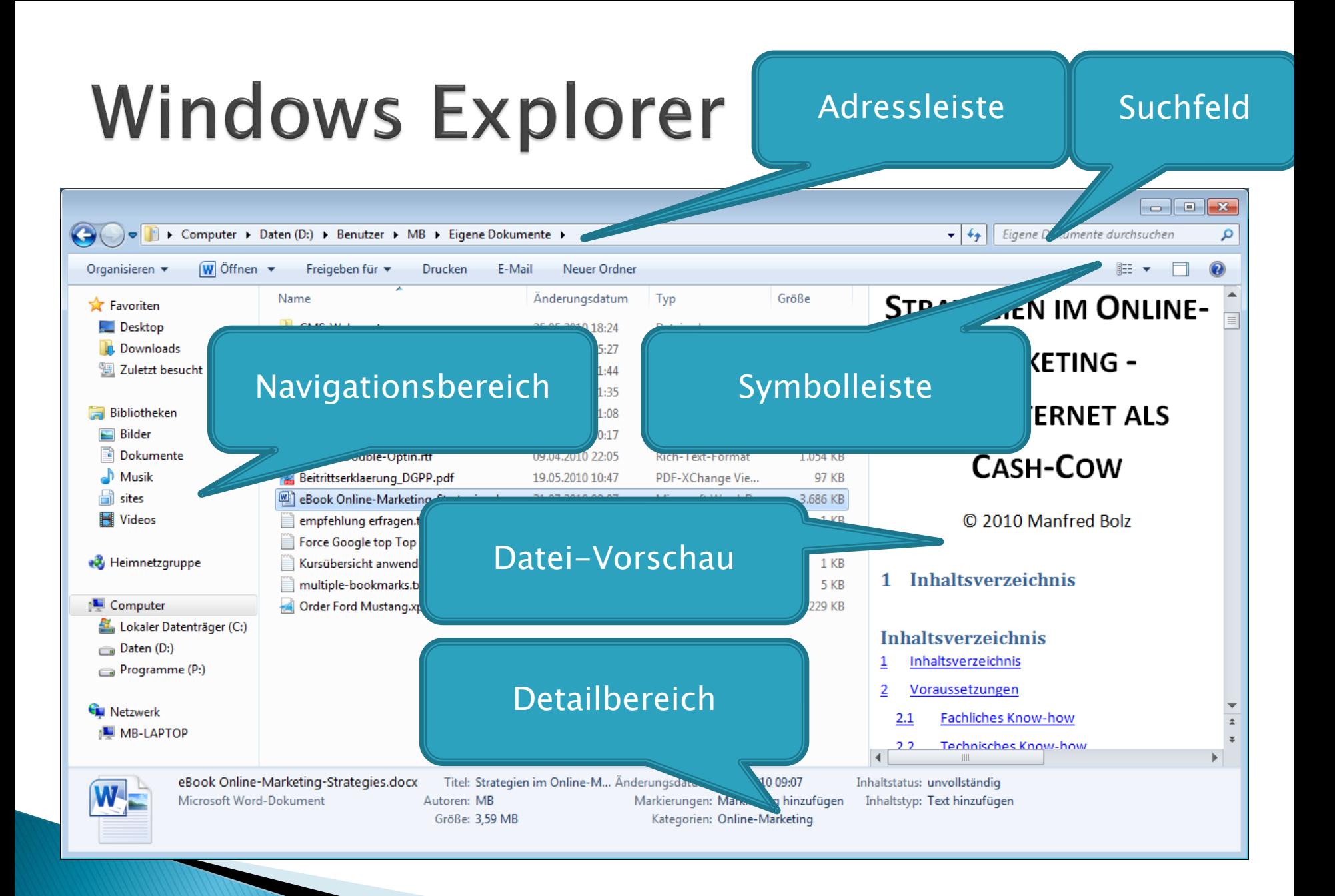

#### Kontextsensible Schaltflächen

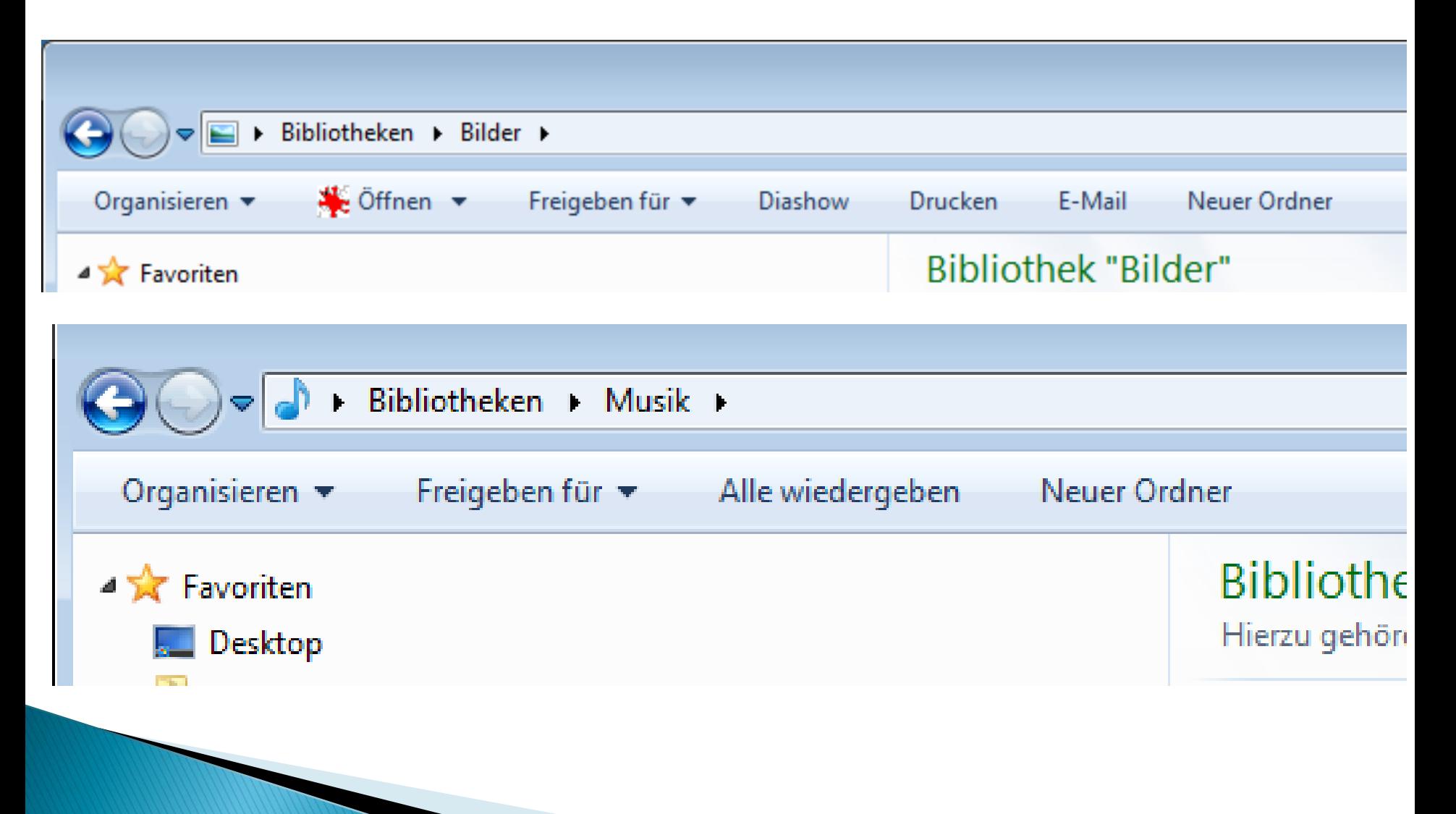

#### **Gruppieren von Dateien**

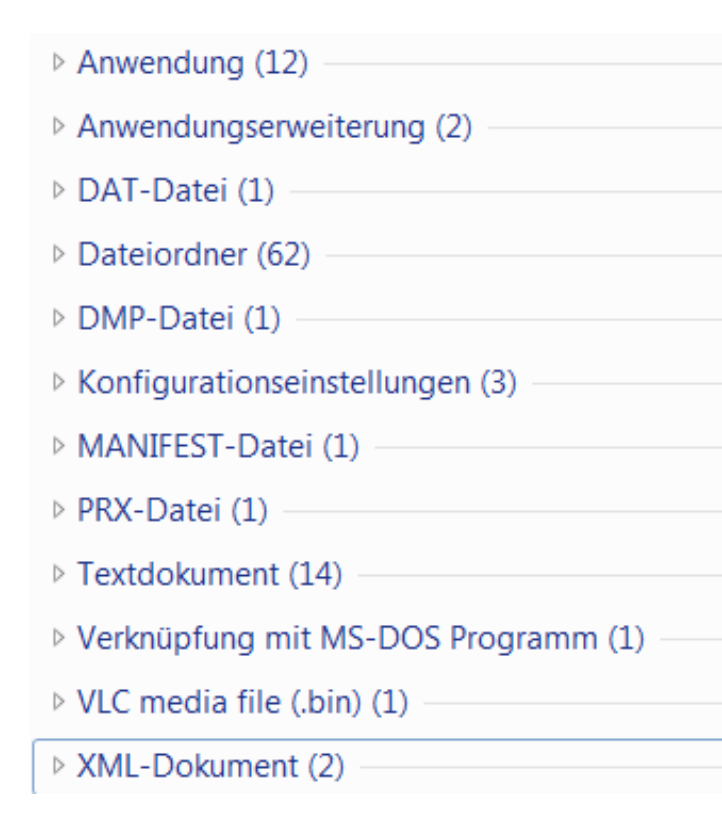

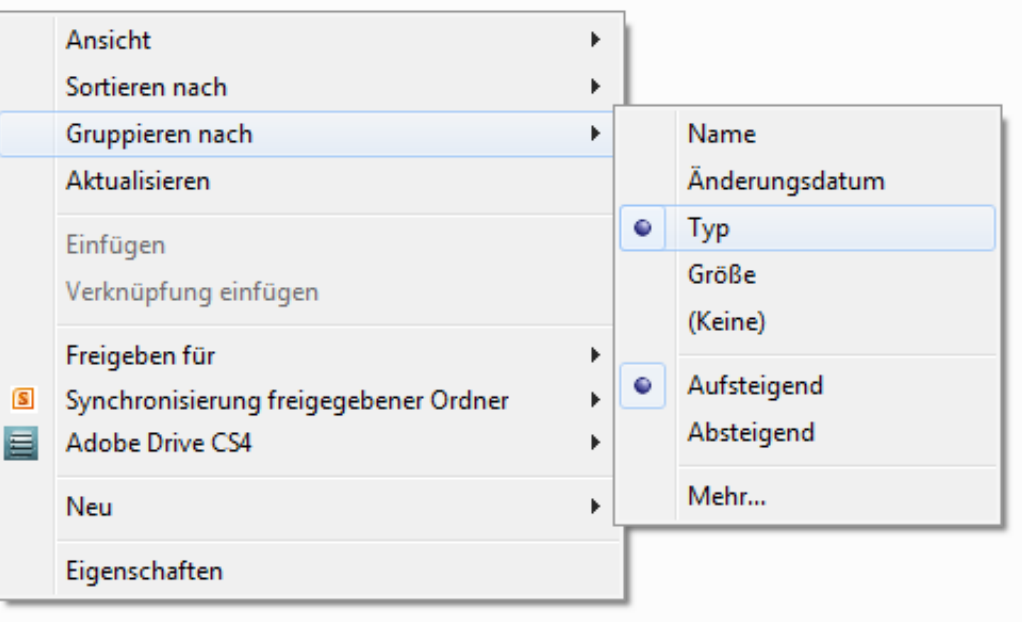

### **Gruppieren von Dateien**

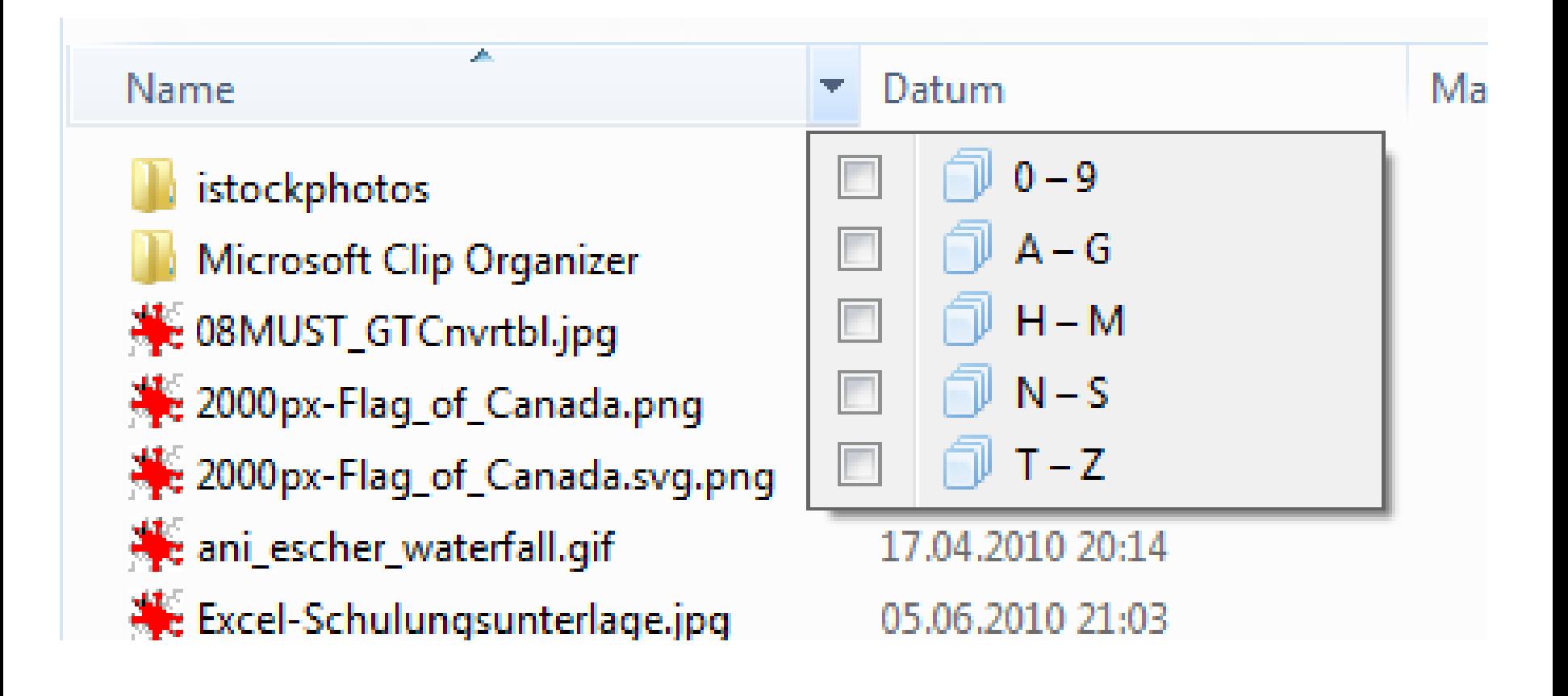

#### Frei einstellbare Symbolgröße

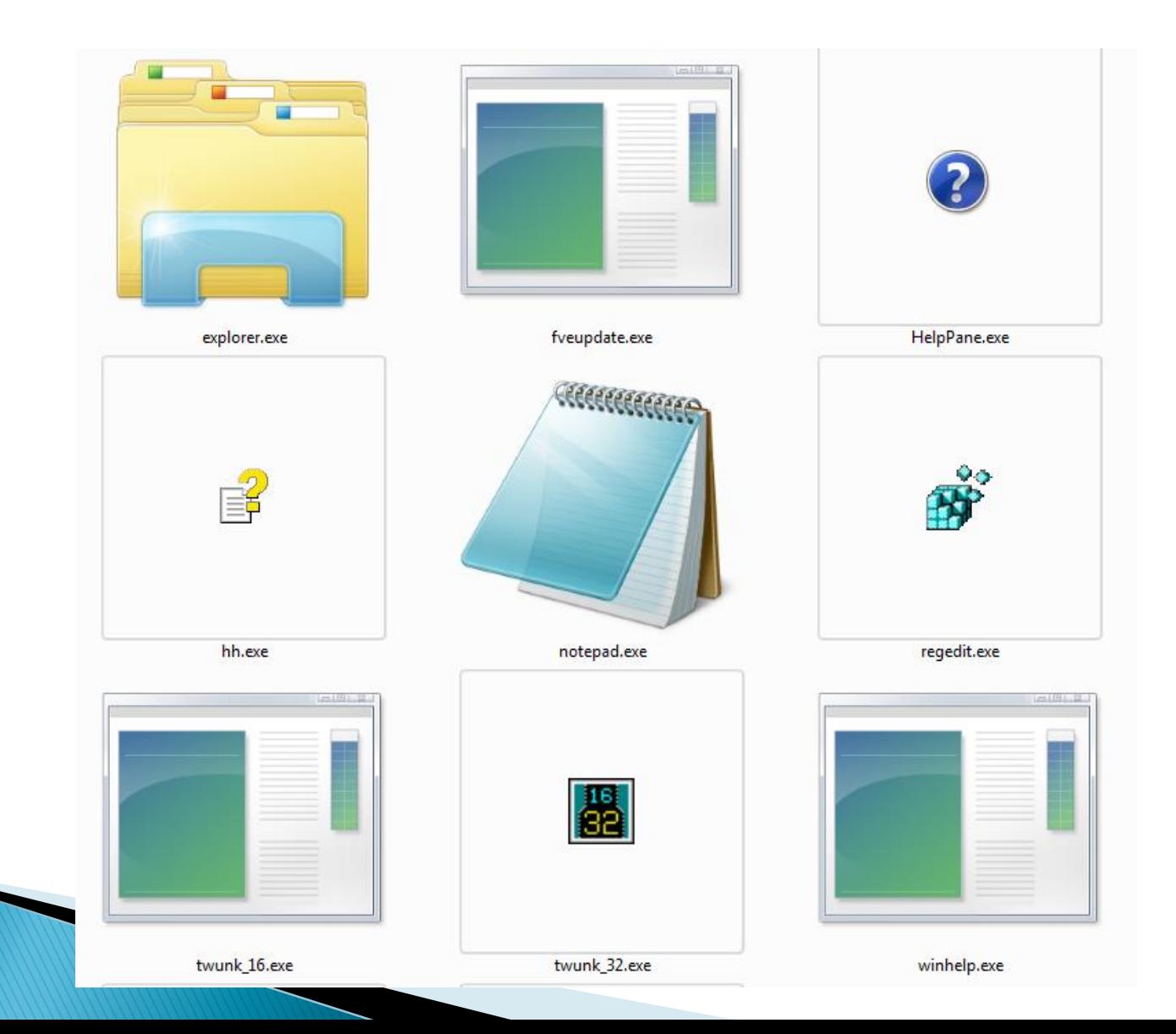

#### Schieberegler Größeneinstellung

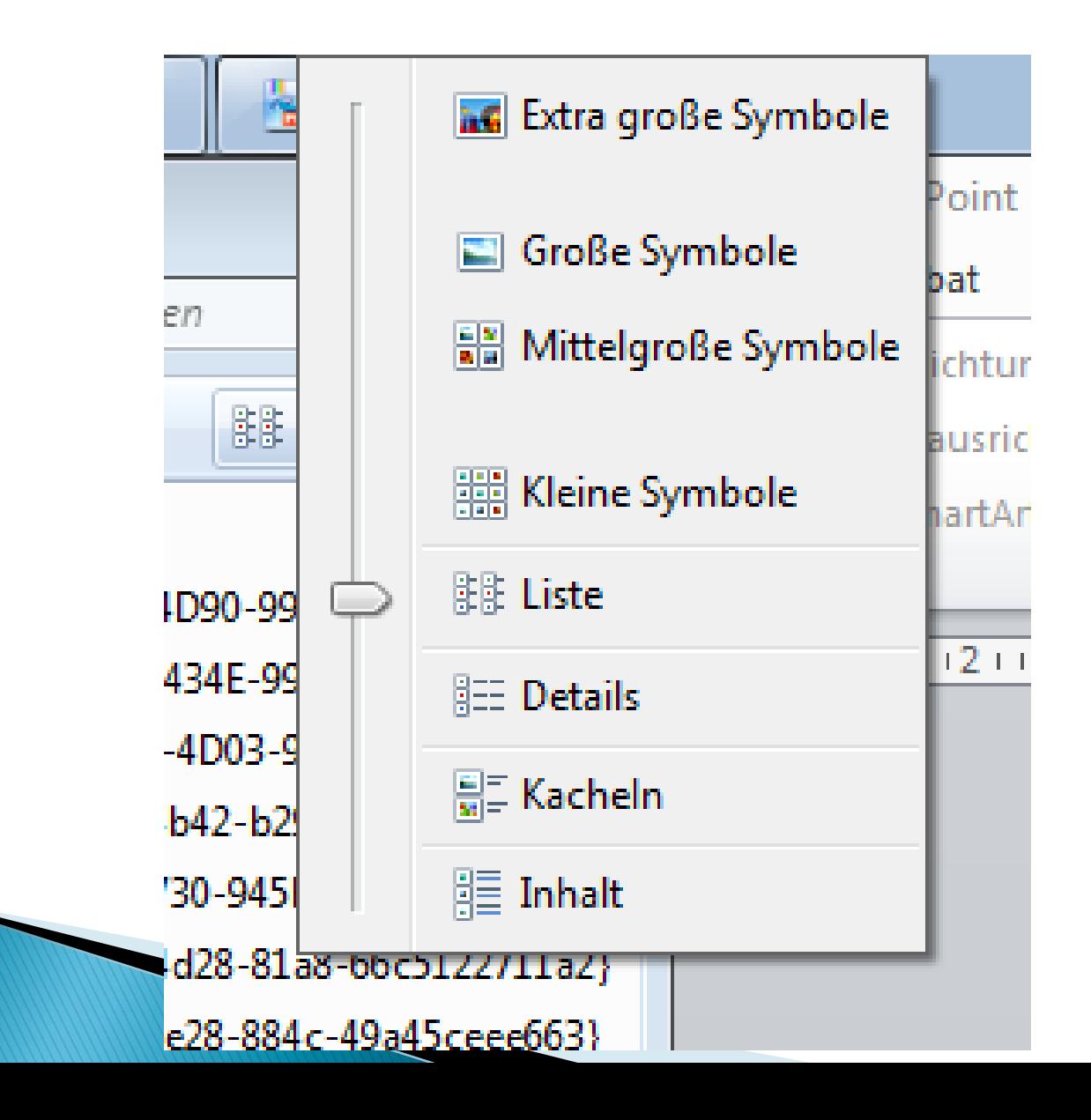

## **Bibliotheken**

#### **Bibliotheken**

Öffnen Sie eine Bibliothek, um Ihre Dateien anzuzeigen und sie nach Ordner, Datum und nach weiteren Eigenschaften anzuordnen.

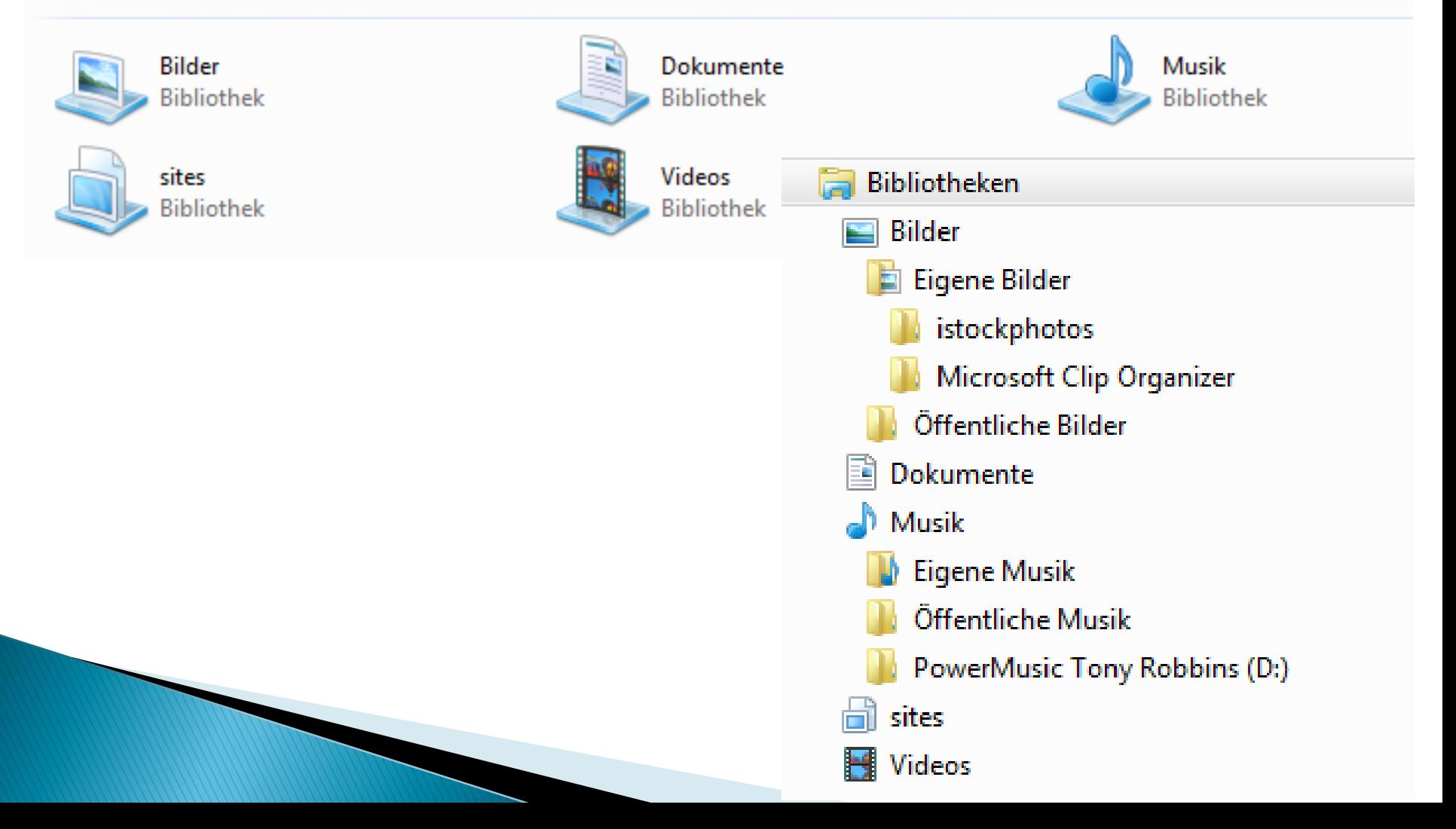

#### **Optimierte Suchleiste**

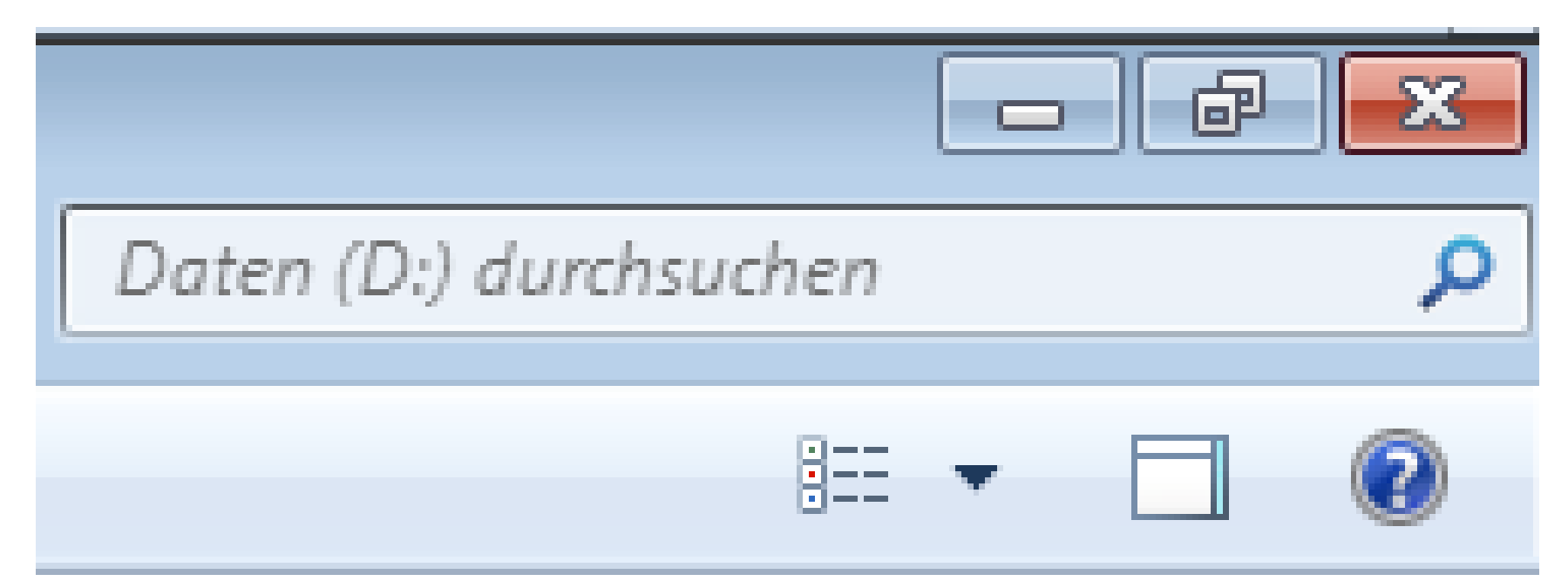

#### **Optimierte Suchleiste**

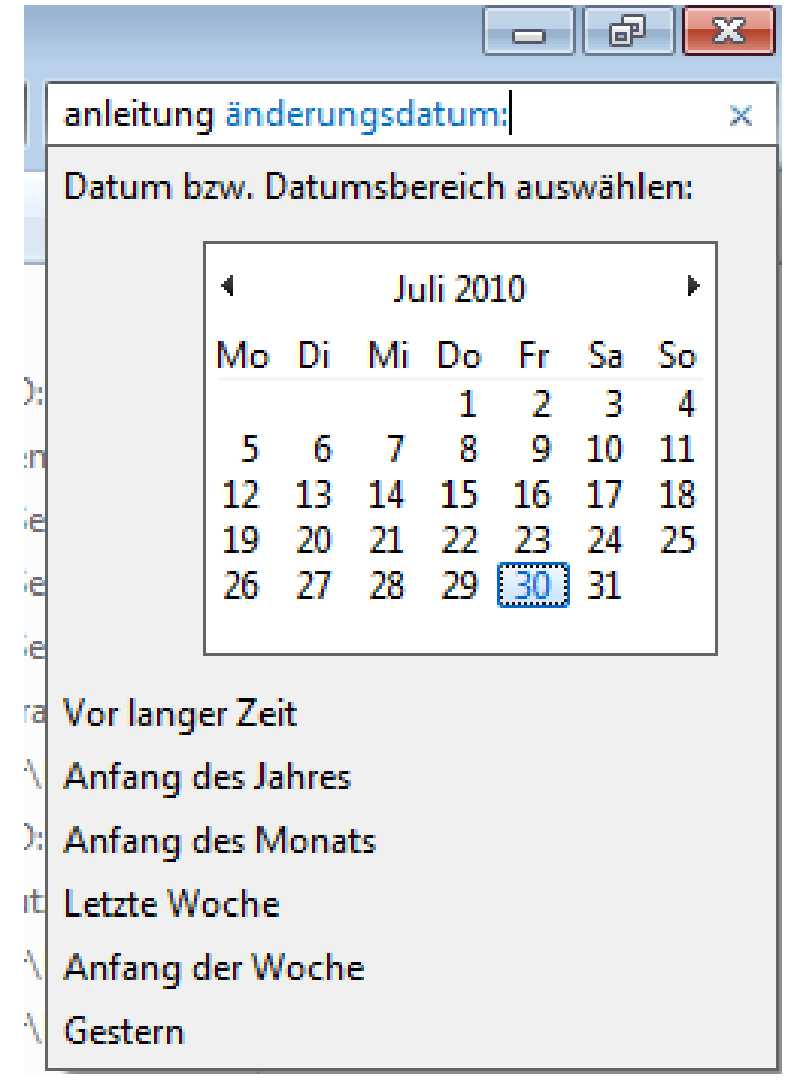

## Programme & Funktionen

**XX Neuerungen** 

#### Wartungscenter

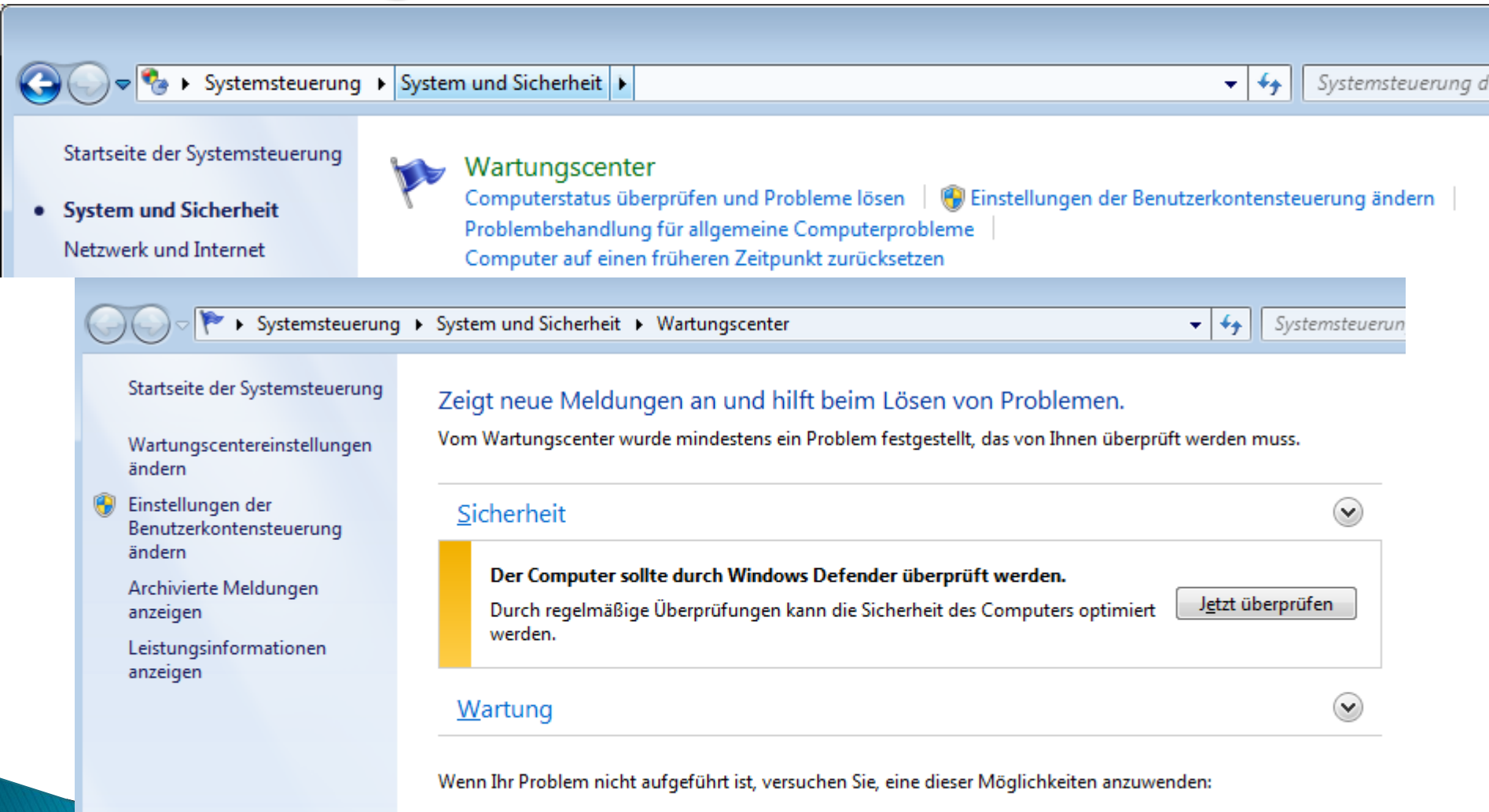

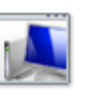

Problembehandlung Probleme erkennen und beheben

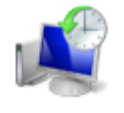

#### Wiederherstellung

Computer auf einen früheren Zeitpunkt zurücksetzen

## **Media Player 12**

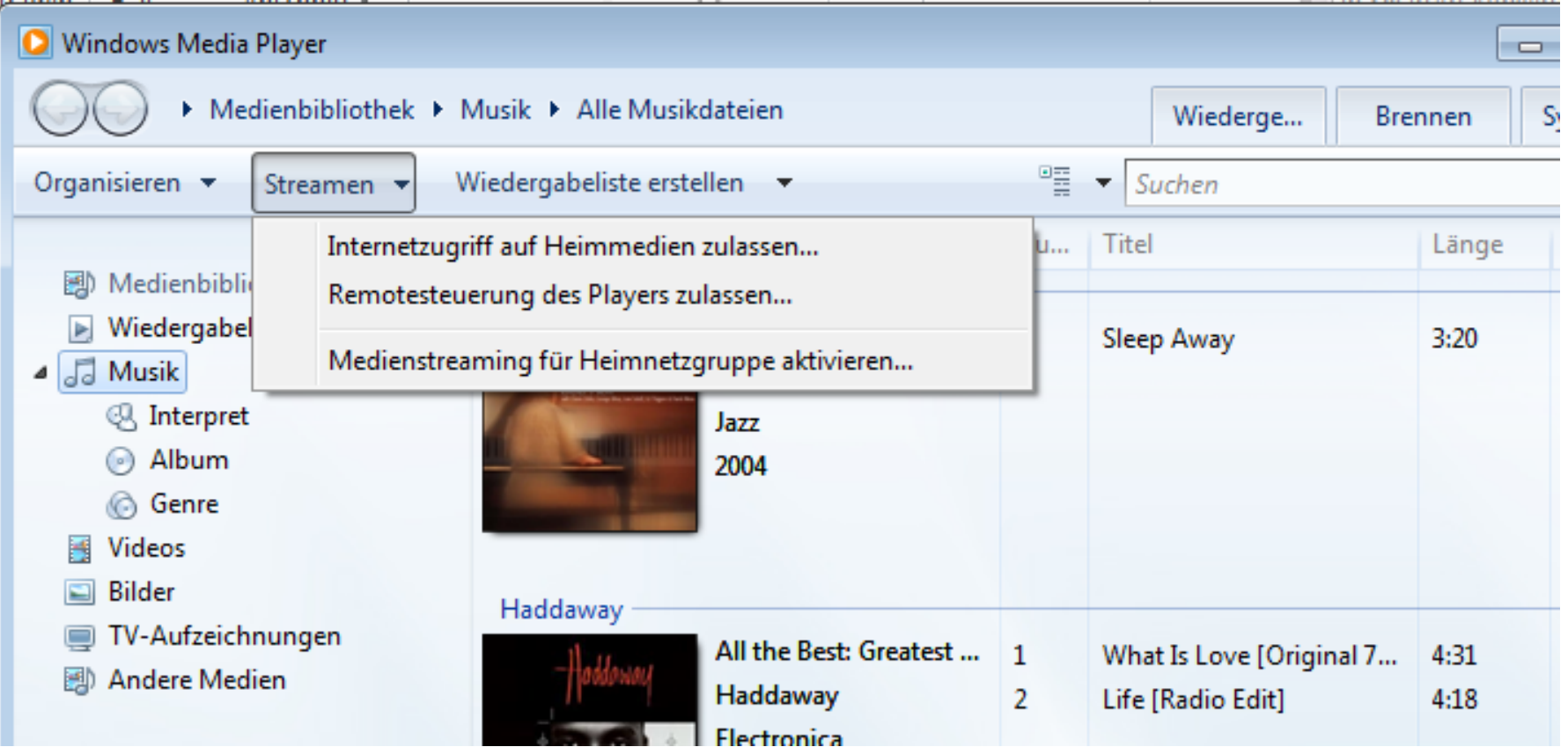

#### Internet Explorer IE 11 (aktuell)

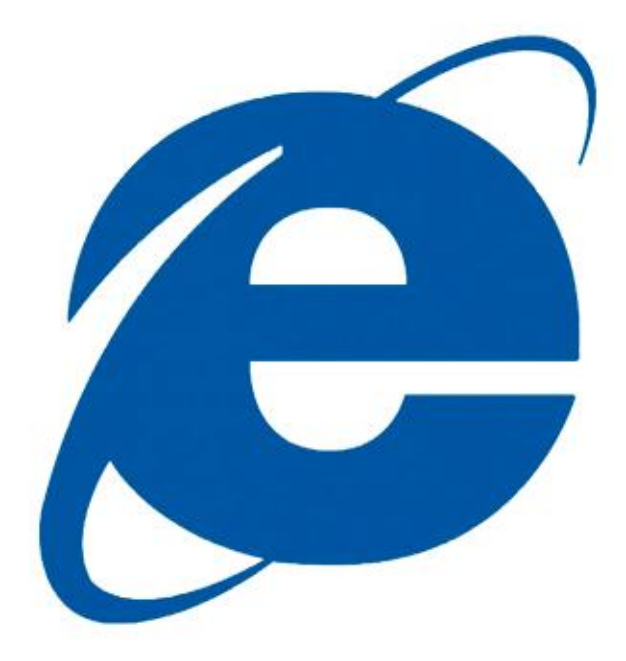

Internet Explorer<sup>®</sup>11

## Paint / Wordpad

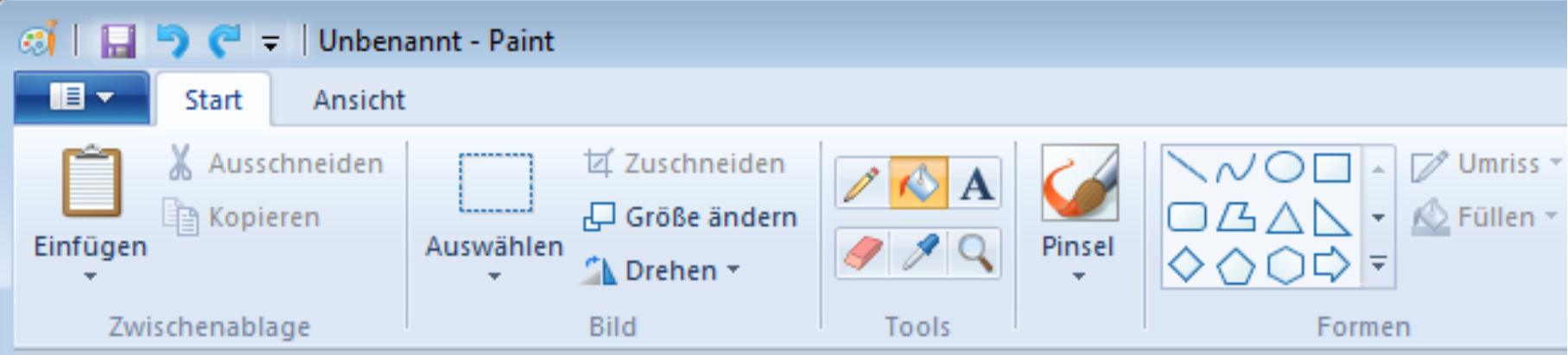

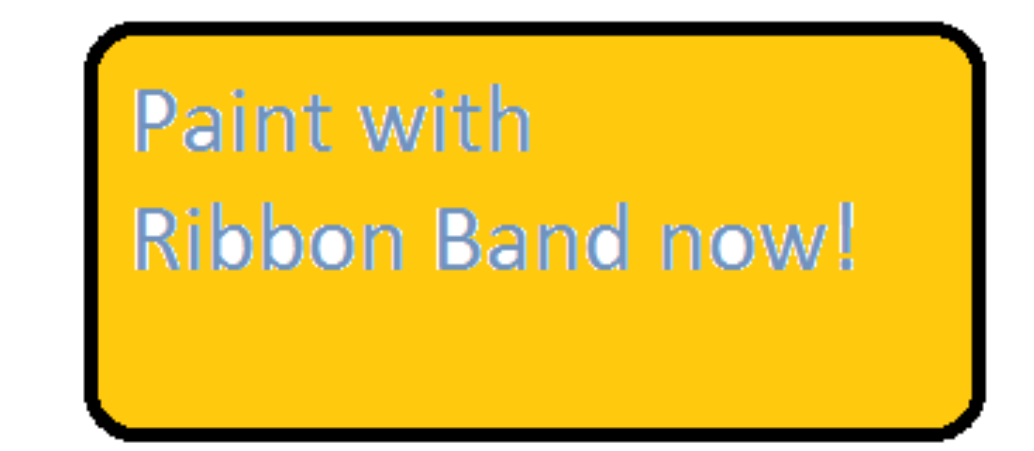

#### Kurznotizen (Post-it)

eine Kurznotiz ist schön

das Reh springt hoch, das Reh springt weit

Was soll's, es hat ja Zeit

Auch dies ist eine Kurznotiz, die sich in der Große mit der Menge des Textes anpasst. Das bedeutet, je mehr ich schreibe, umso länger wird die Notiz

 $\mathbb{X}$ 

#### (Taschen-)Rechner

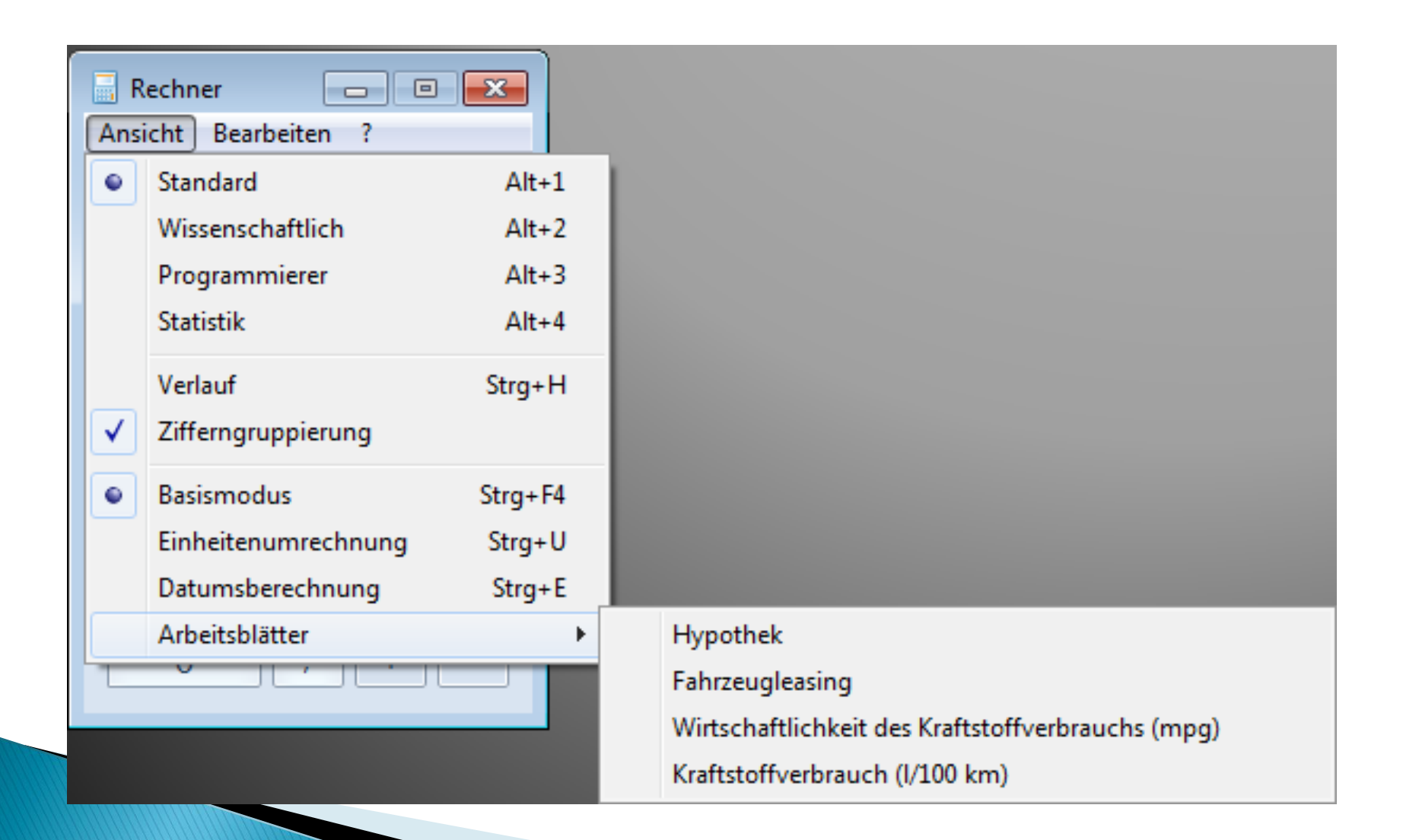

#### Einheiten-Umrechnung

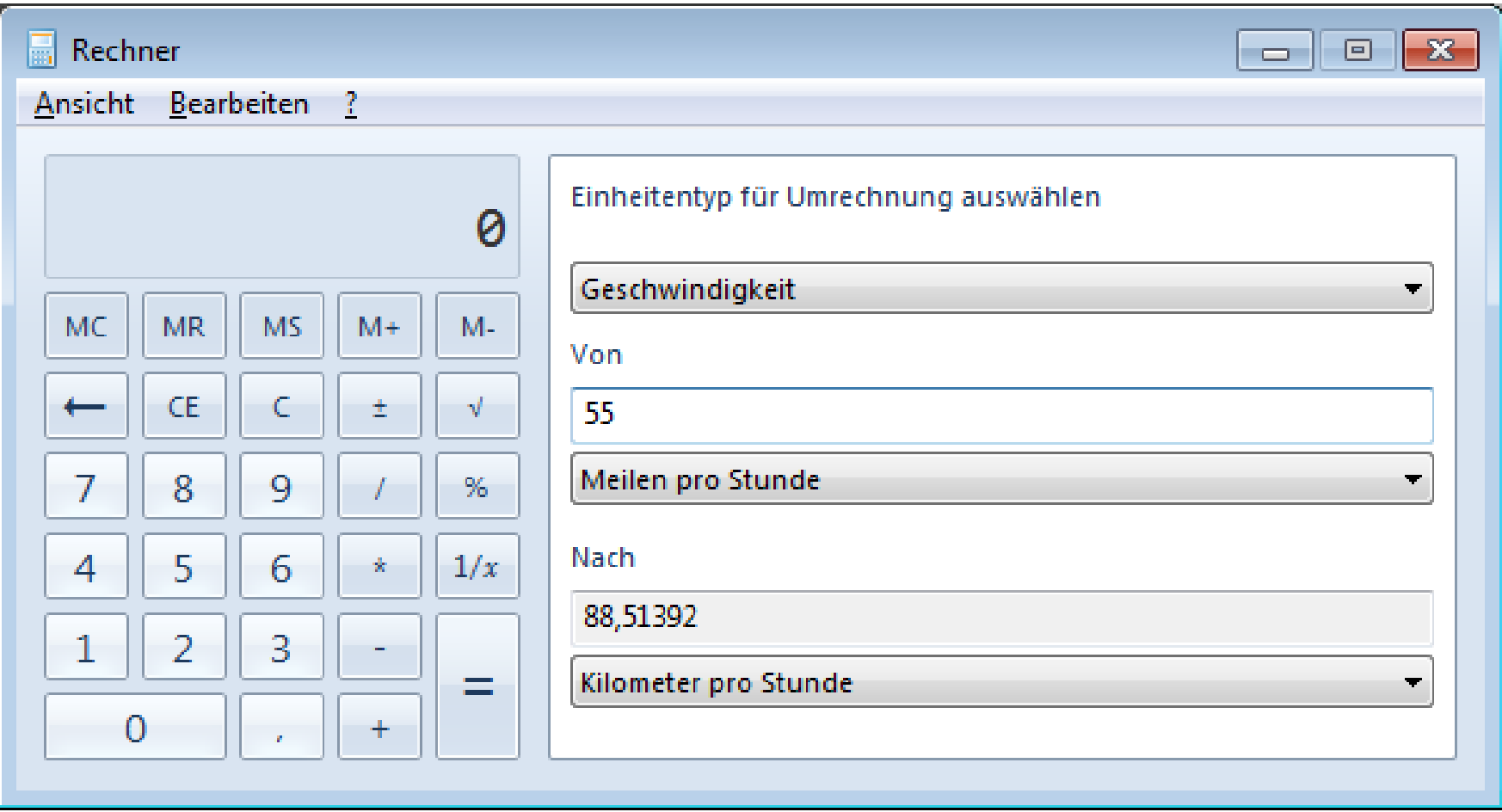

#### Datumsberechnung

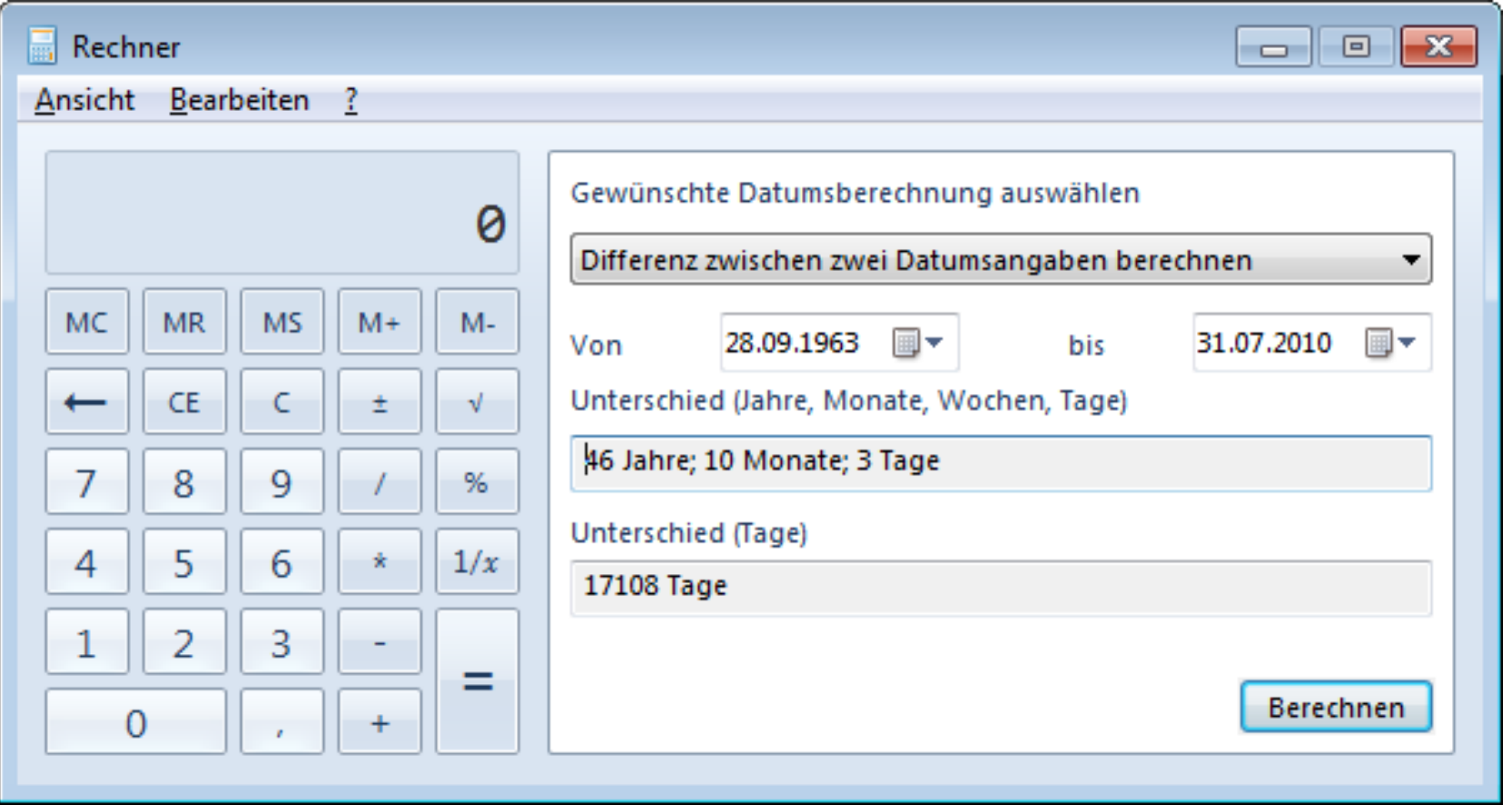

#### Arbeitsblätter: z.B. Kraftstoffverbrauch

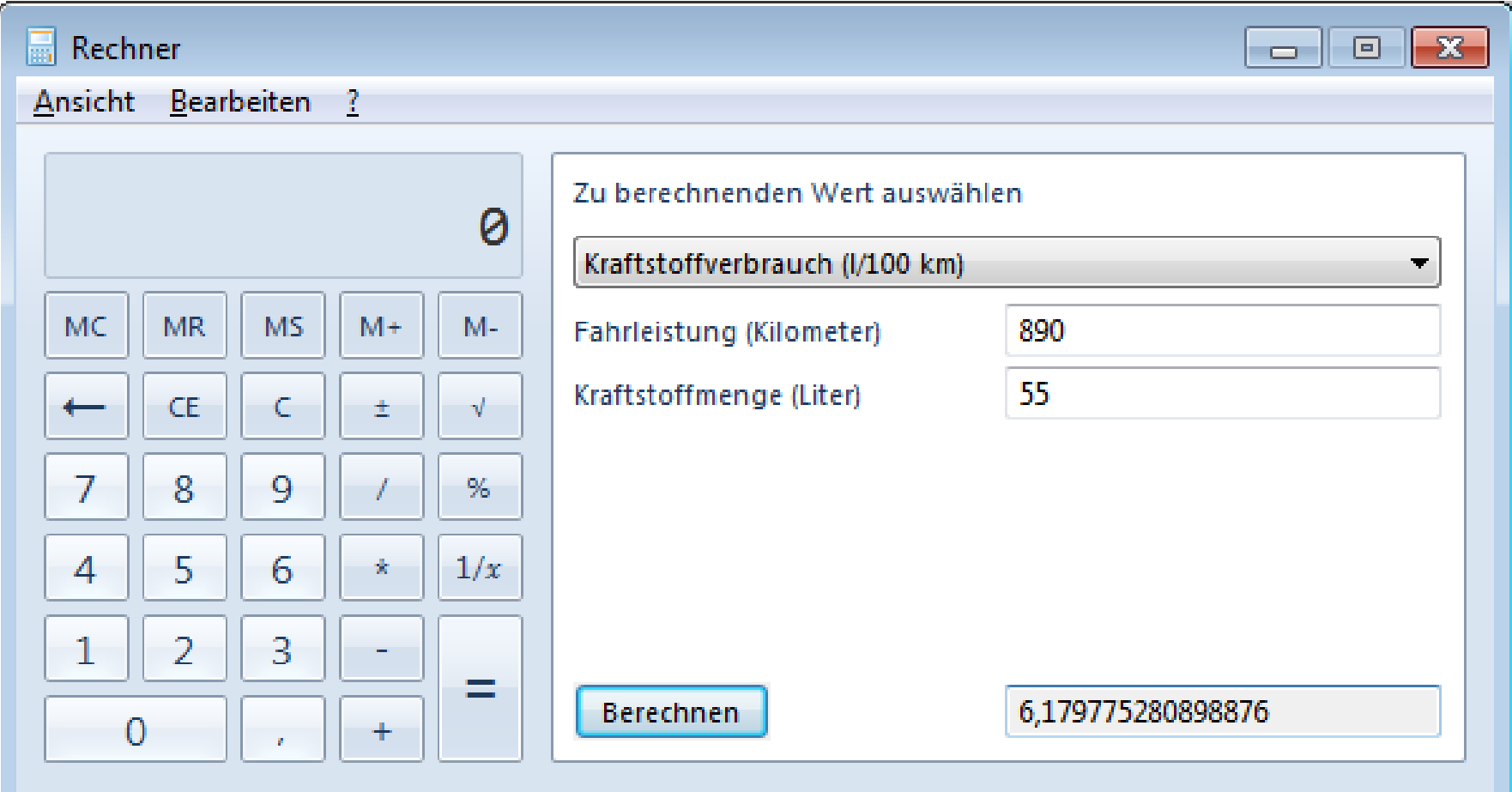

#### **Tastenkombinationen**

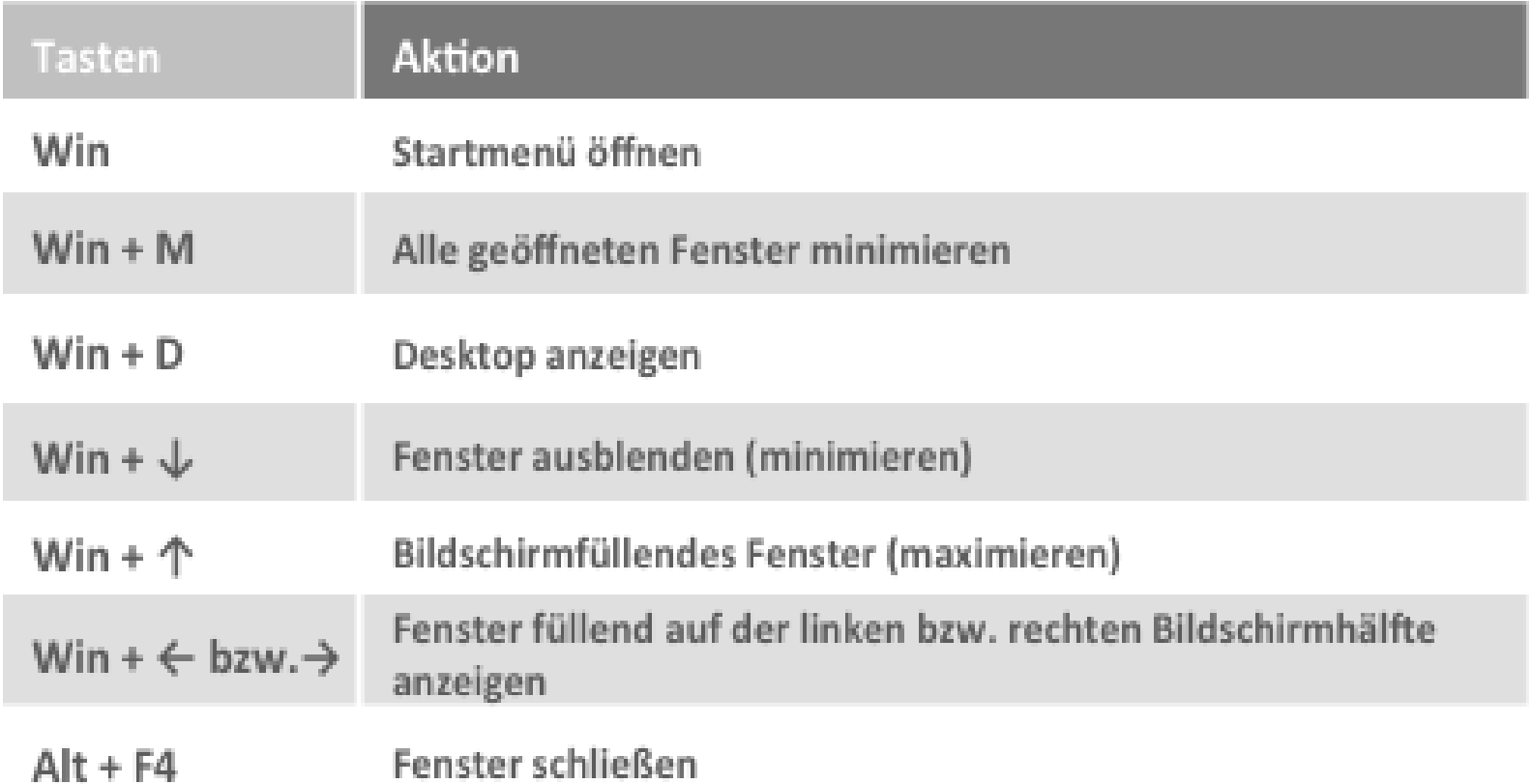

#### Kontakt

Für eine Liste der Tastenkombinationen, der Präsentation, interne Schulungstermine und / oder Möglichkeiten, die Schulungsunterlage käuflich zu erwerben, bitte E-Mail an

Manfred Bolz (umsteiger-windows7@Computer-Akademie.com)

[http://www.Computer-Akademie.com](http://www.computer-akademie.com/)